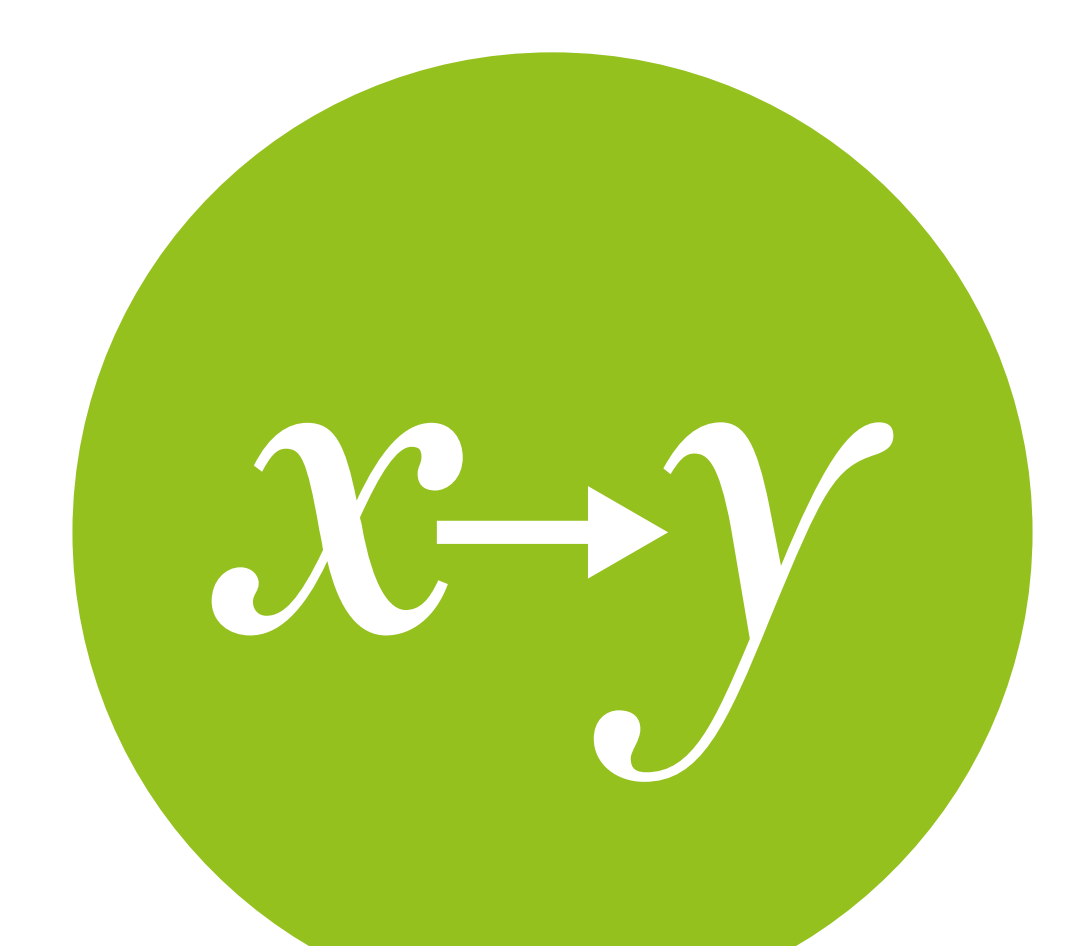

## Logistic Regression

Measurement & Evaluation of HCC Systems

# Logistic Regression

Today's goal:

Evaluate the effect of multiple variables on a categorical outcome variable

Outline:

- Basic theory: extending regression to logistic regression
- Logistic regression (binary outcome)
- Poisson regression\* (count outcome)
- Ordered categorical regression\* (Likert scales, etc.)

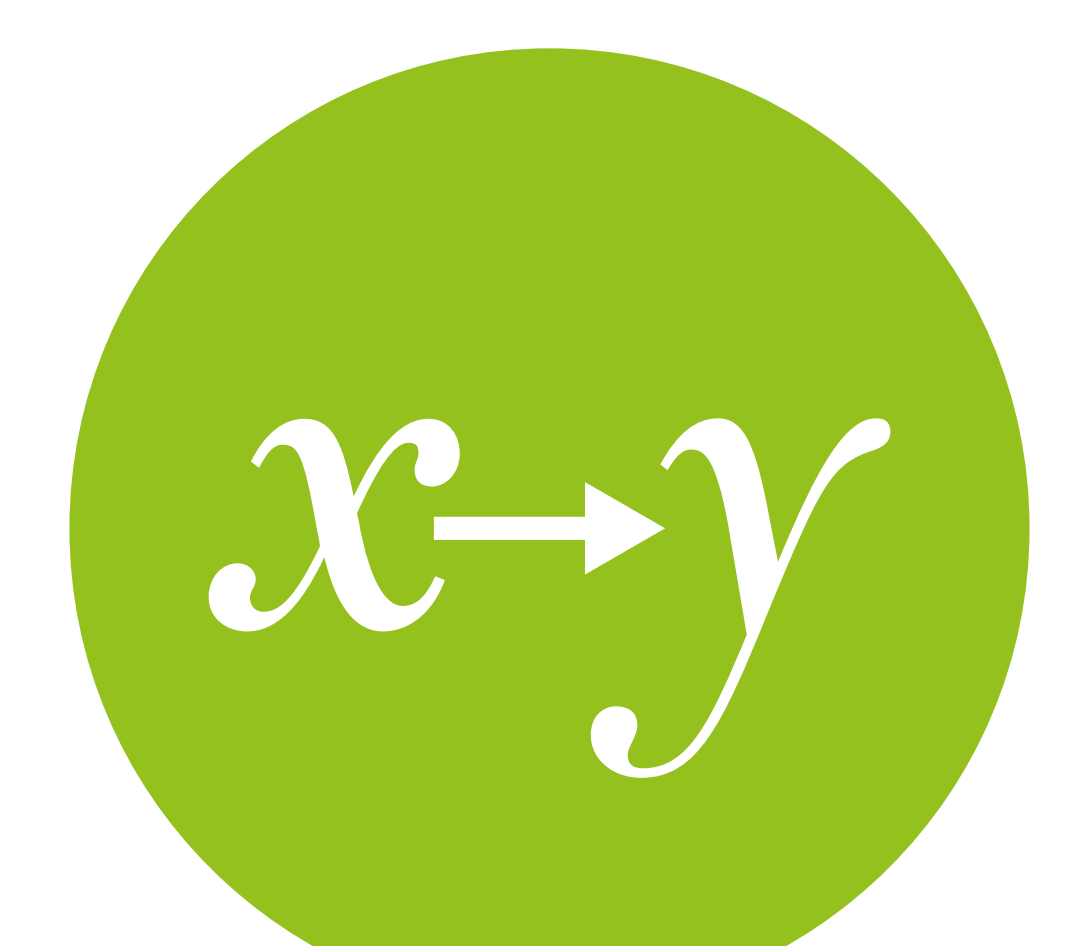

## Extending regression

to logistic regression

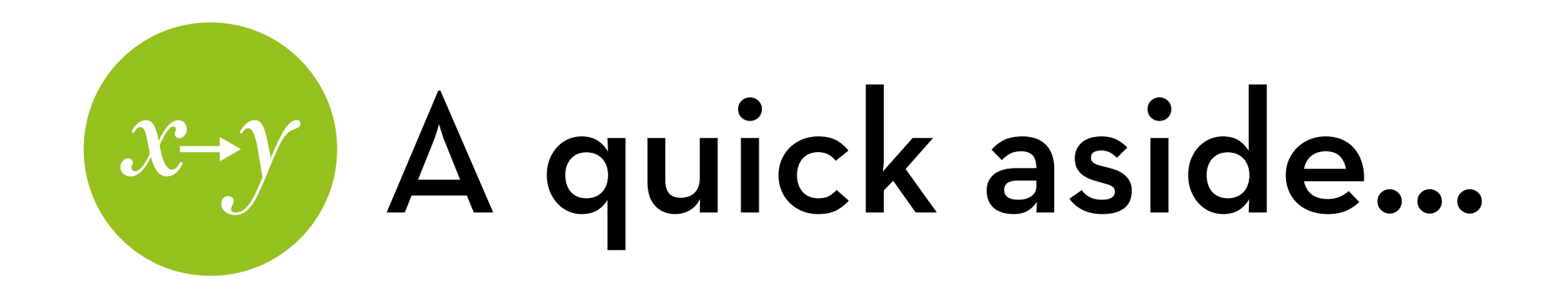

Regression with interaction effect:  $Y_i = a + b_1X_{1i} + b_2X_{2i} + b_3X_{1i}X_{2i} + e_1$ 

You can do this with any X!

Just make sure that your variables are centered

Centering a factor:

Assign contrasts that sum to zero

Centering a continuous X:

Subtract the mean

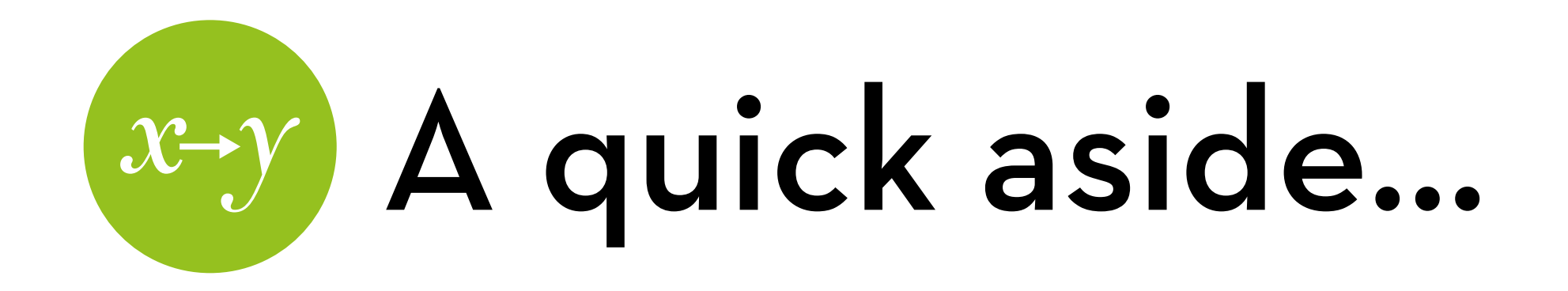

### $Y_i = a + b_1X_{1i} + b_2X_{2i} + b_3X_{1i}X_{2i} + e_i$

Interpretation if  $X_1$  is continuous and  $X_2$  is binary:

 $b_3$  is the additional effect of  $X_1$  in the second group of  $X_2$ b<sub>3</sub> is the additional difference between the two groups of  $X_2$  with each 1 point increase in  $X_1$ 

Interpretation if both are continuous:

 $b_3$  is the additional effect of  $X_1$  with each 1 point increase of  $X_2$  (and vice versa)

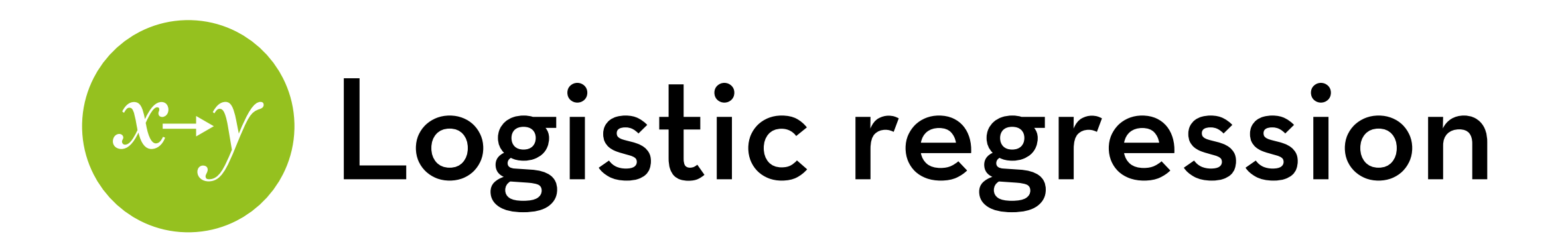

Linear regression:

 $Y_i = a + b_1X_{1i} + b_2X_{2i} + ... + b_kX_{ki} + e_i$ 

What if Y is binary (0 or 1)?

We can try to predict the **probability** of  $Y=1 - P(Y)$ However, this probability is a number between 0 and 1 For linear regression, we want an unbounded linear Y!

Can we find some transformation that allows us to do this?  $Yes: P(Y) = 1 / (1 + e^{-U})$ 

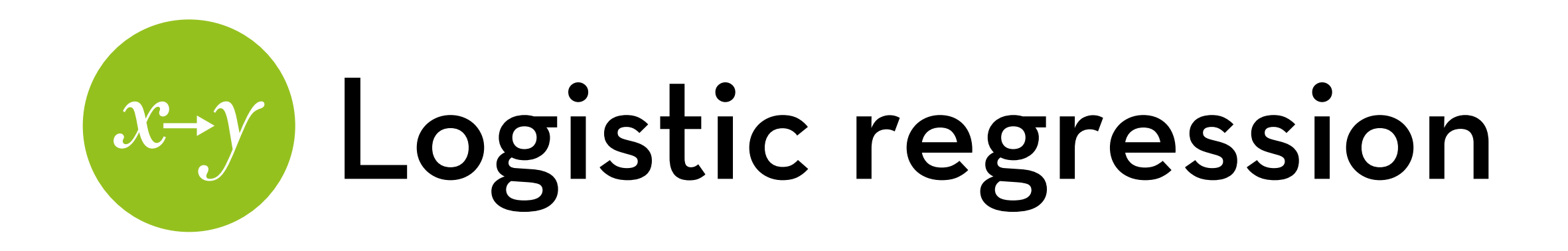

$$
P(Y) = 1 / (1 + e^{-U})
$$

Conversely:  $U = ln(P(Y)/(1-P(Y)))$ 

Interpretation:

 $P(Y)/(1-P(Y))$  is the odds of Y

Therefore, U is the log odds, or logit of Y

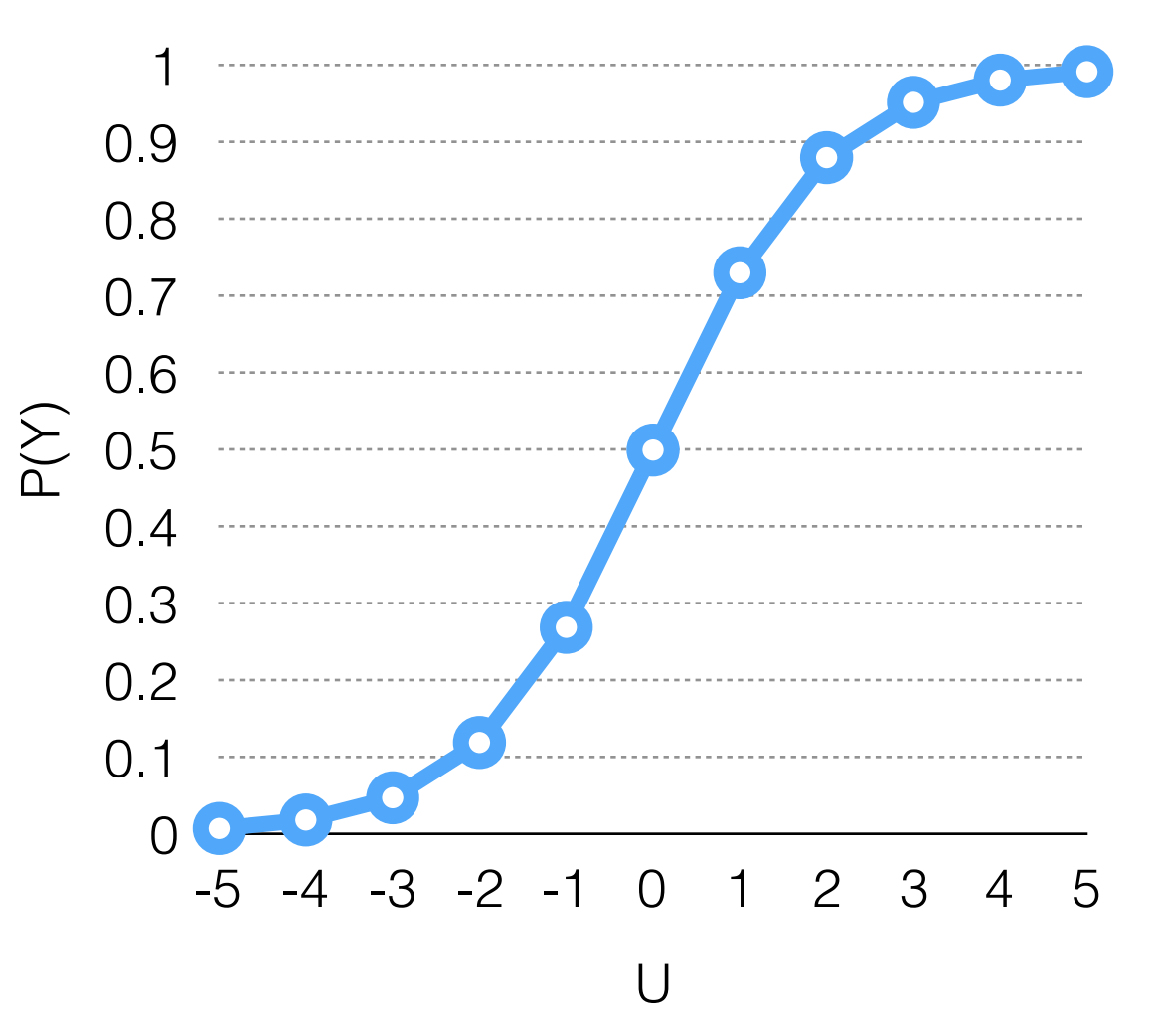

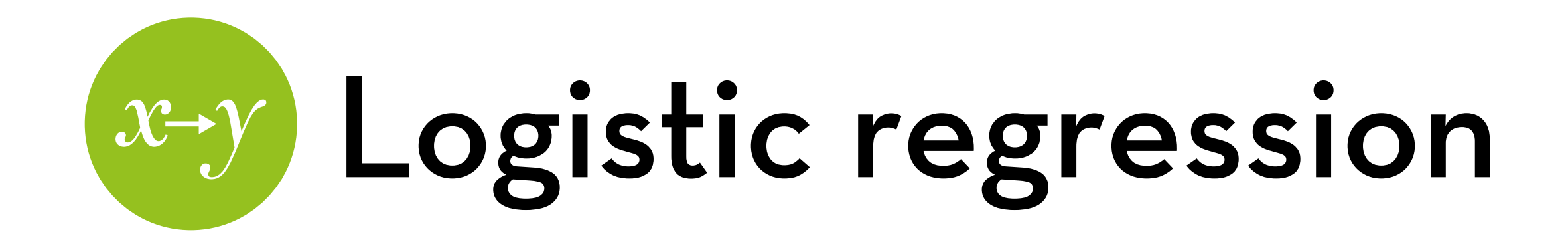

Since U is unbounded, we can treat it as our regression outcome:

$$
U_i = \ln(P(Y_i)/(1 - P(Y_i))) = Y_i = a + b_1X_{1i} + b_2X_{2i} + ... + b_kX_{ki} +
$$
  
e<sub>i</sub>

We can always transform it back to  $P(Y_i)$  if we want to:  $P(Y_i) = 1 / (1 + e^{-(a + b1X1i + b2X2i + ... + bkXki + ei)})$ 

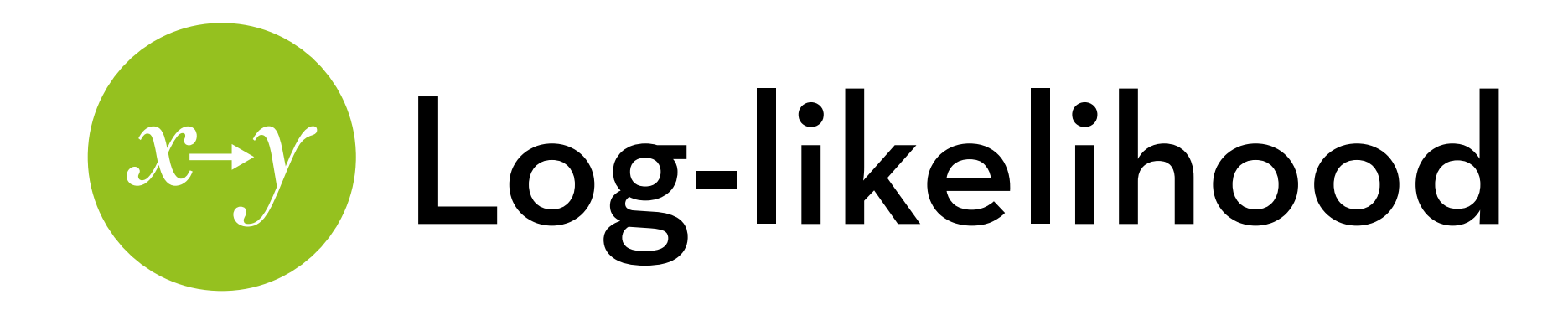

How do we assess the fit of a logistic regression? We calculate the **log-likelihood**, which is a type of residual

Log-likelihood =  $\sum (Y_i^*ln(P(Y_i)) + (1-Y_i)^*ln(1-P(Y_i)))$ where  $Y_i$  is the observed value, and  $P(Y_i)$  is the predicted value

# Log-likelihood

Log-likelihood =  $\sum (Y_i^*ln(P(Y_i)) + (1-Y_i)^*ln(1-P(Y_i)))$ 

If  $Y_i$  = 1, then this simplifies to  $ln(P(Y_i))$ 

which is zero when the prediction is correct  $(P(Y_i)=1)$  but gets a large (negative) value if the prediction is incorrect  $(P(Y_i)$  is closer to 0)

If  $Y_i$  = 0, then this simplifies to  $ln(1-P(Y_i))$ 

which is zero when the prediction is correct  $(P(Y_i)=0)$  but gets a large (negative) value if the prediction is incorrect  $(P(Y_i)$  is closer to 1)

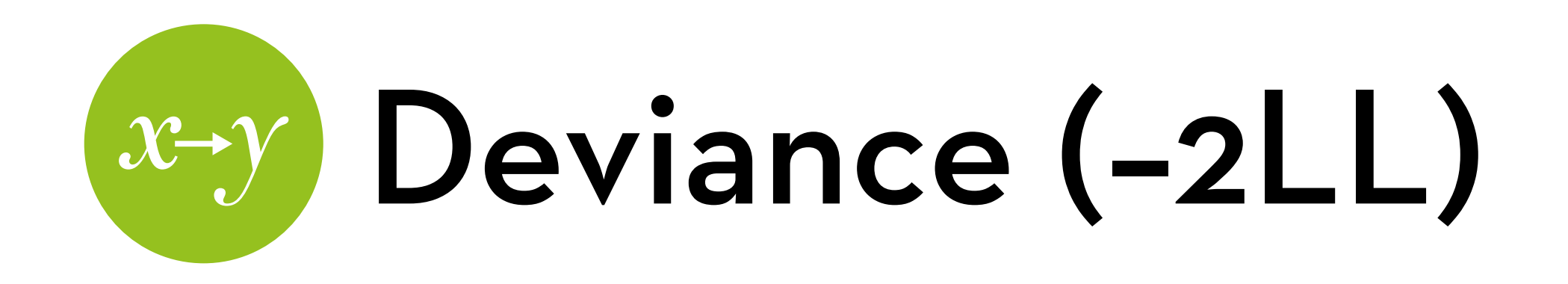

- A more useful measure is deviance (a.k.a. –2LL) –2 \* log-likelihood
- Difference can be used to compare nested models Likelihood ratio:  $\chi^2$  = -2LLbaseline – -2LLnew Chi-square distribution with knew – kbaseline df

In regression we compared against the mean

In logistic regression we compare against the majority class (either 0 or 1)

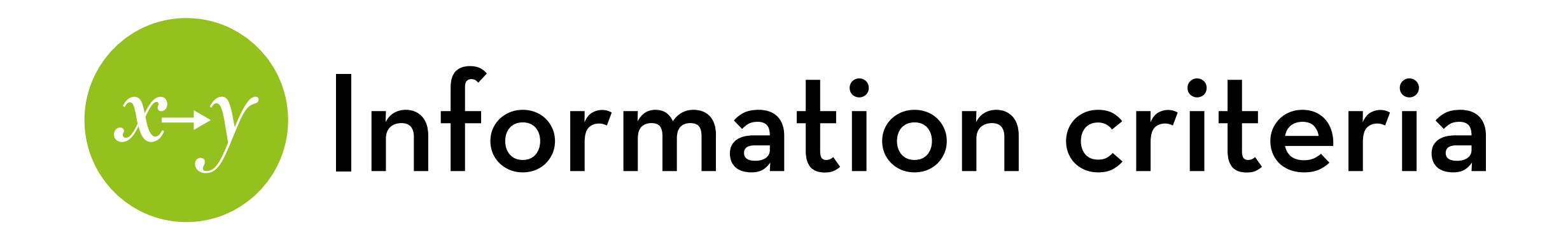

Using –2LL to compare non-nested models:

Akaike Information Criterion (AIC):  $A|C = -2|$  + 2k

Bayesian Information Criterion (BIC):  $BIC = -2LL + 2k^*log(N)$ 

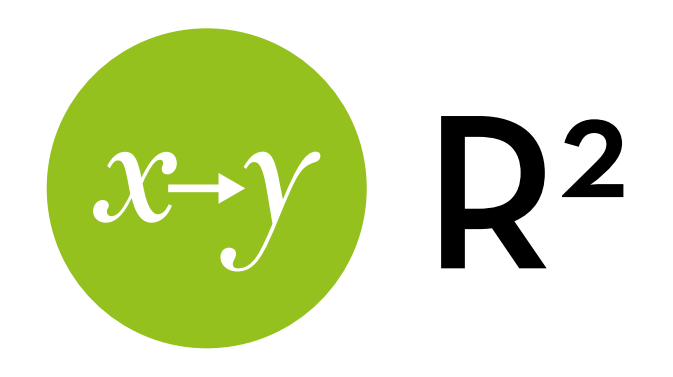

We can use  $-2LL$  to calculate  $R^2$ , but there is some disagreement on how to do this

Hosmer and Lemeshow method:

 $RL^2 = (-2LL_{\text{baseline}} - 2LL_{\text{new}}) / -2LL_{\text{baseline}}$ 

Cox and Snell method:

$$
Rcs^2 = 1 - \exp((-2LL_{new} - -2LL_{baseline})/N)
$$

Nagelkerke method:

 $RN^2 = Rcs^2 / (1 - exp(2LL_{baseline}/N))$ 

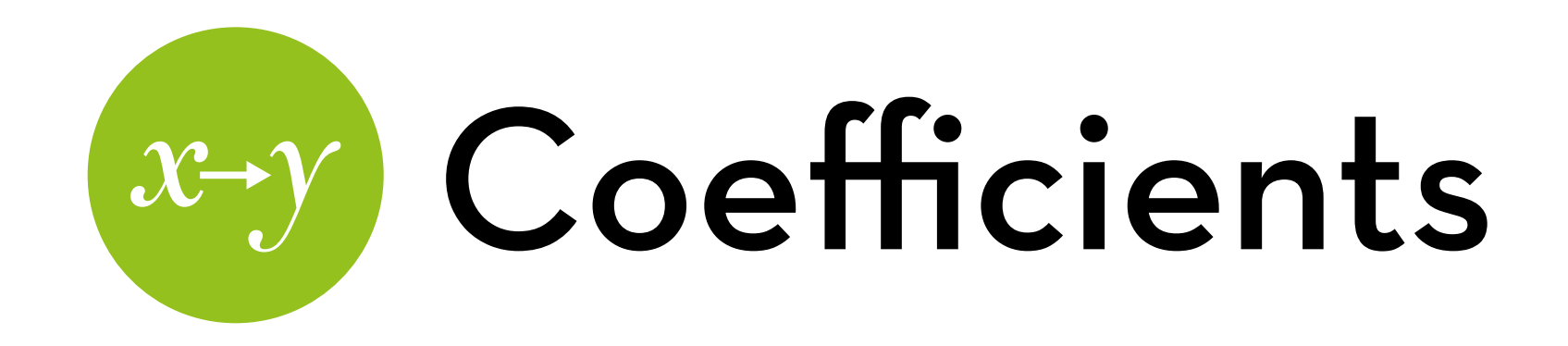

In regression, we can test the significance of the b coefficients with a t-test  $(t = b/SE_b)$ 

In logistic regression, this is a z-test  $z = b/SE_b$  (Wald statistic)

The Wald statistic is prone to inflating type II errors, though Better to just do likelihood ratio model comparisons

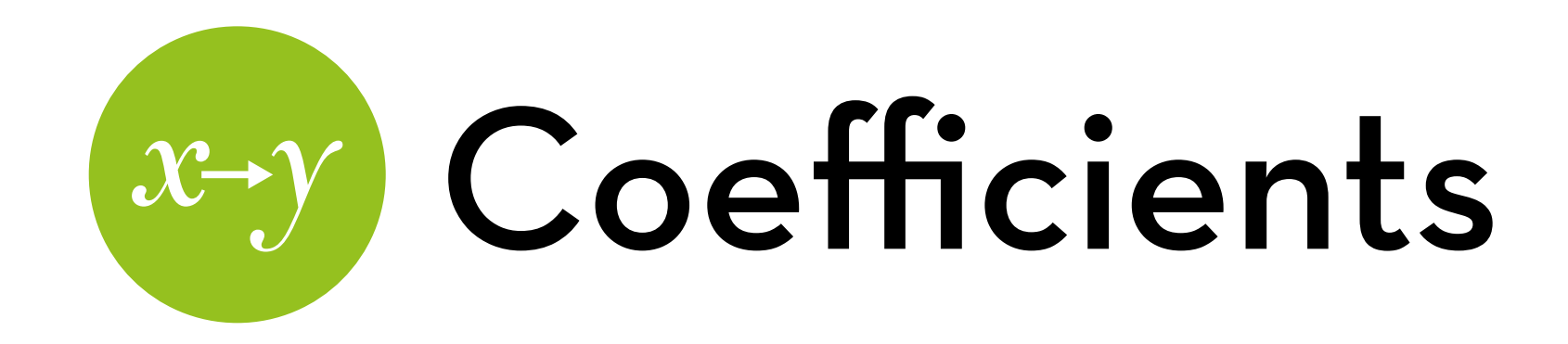

How to interpret the b coefficients?

- b is the increase in U for each increase of X
- b is the increase in  $ln(P(Y)/(1-P(Y)))$  for each increase in X
- $e^{b}$  is the ratio of  $P(Y)/(1-P(Y))$  for each increase in X
- eb is the odds ratio

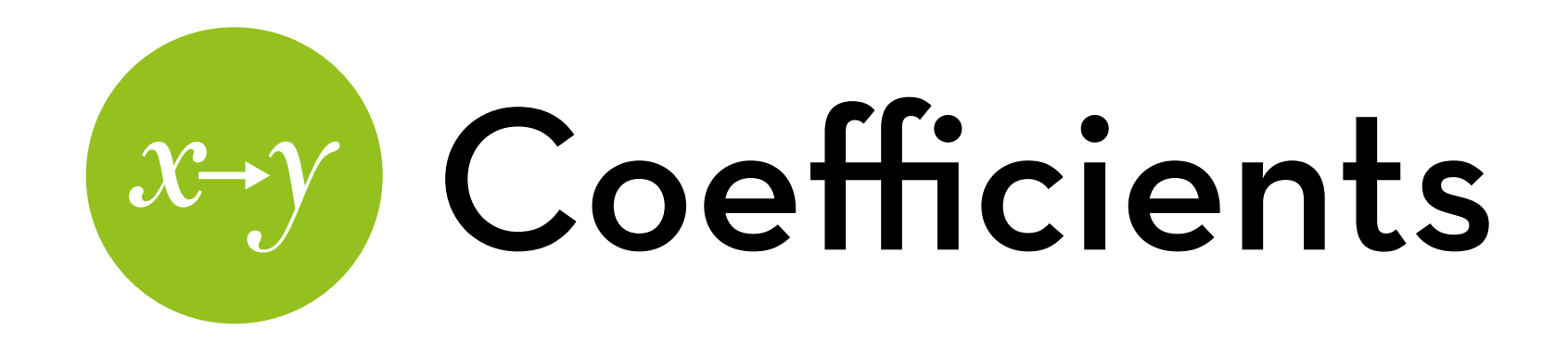

Odds ratio examples:

If  $e^b$  > 1: The odds of Y are  $e^b$  times as high for each increase in X

E.g.  $e^b = 3$ : The odds of Y are 3 times as high for each increase in X

If  $e^b$  < 1: The odds of Y are 1/ $e^b$  times as low for each increase in X

E.g.  $e^b$  = .333: The odds of Y are 3 times as low for each increase in X

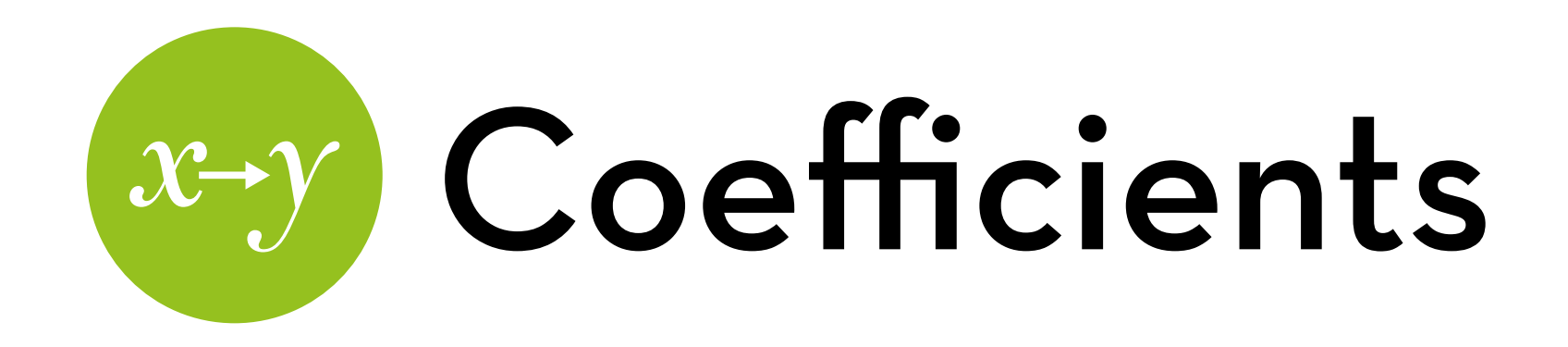

If  $e^b$  = 1.xx: each 1 pt increase in  $X$  leads to a xx% increase in the odds of Y

E.g.  $e^b$  = 1.30: The odds of Y are 30% higher for each increase in X

If  $e^b$  = 0.xx: each 1pt increase in X leads to a (100-xx)% decrease in the odds of Y

eb = 0.70: The odds of Y are 30% lower for each increase in  $\chi$ 

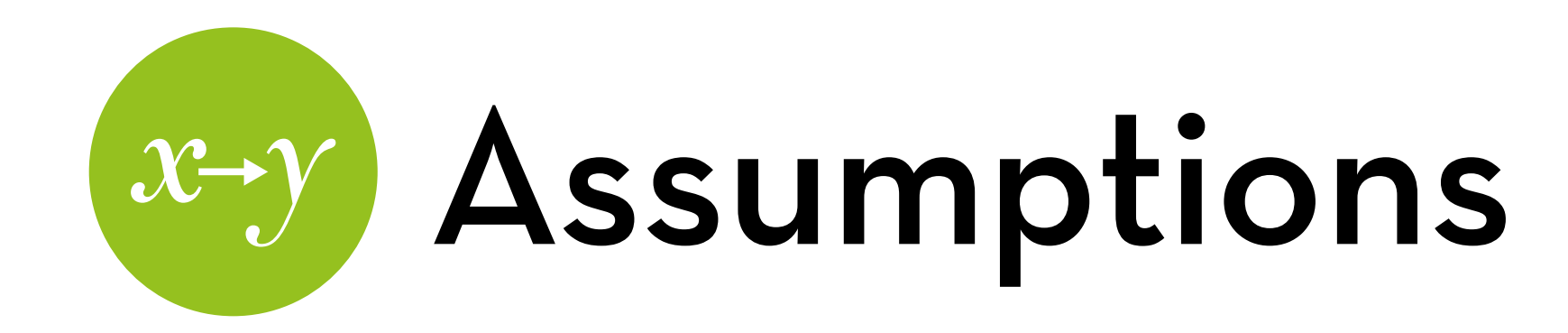

### Linearity

In this case, we assume that there is a linear relation between the  $Xs$  and the **logit** of Y

Independence

No multicollinearity

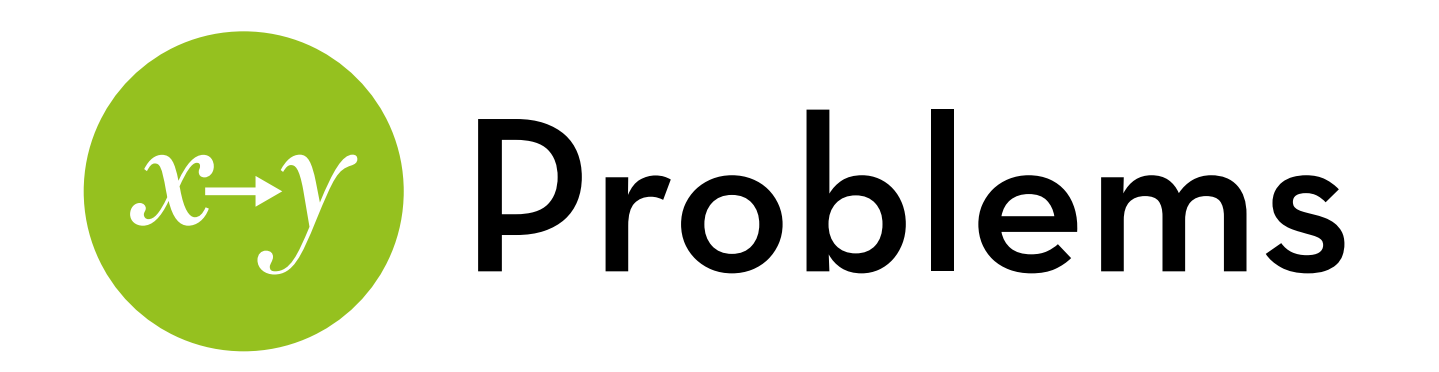

Some times a logistic regression does not converge You will get weirdly large standard errors

- 1. You have no or little data for some combinations of Xs This is especially problematic when Xs are nominal
- 2. One or a combination of Xs are a perfect predictor of Y The odds ratios are infinite!

Solution:

Collect more data, or use a simpler model!

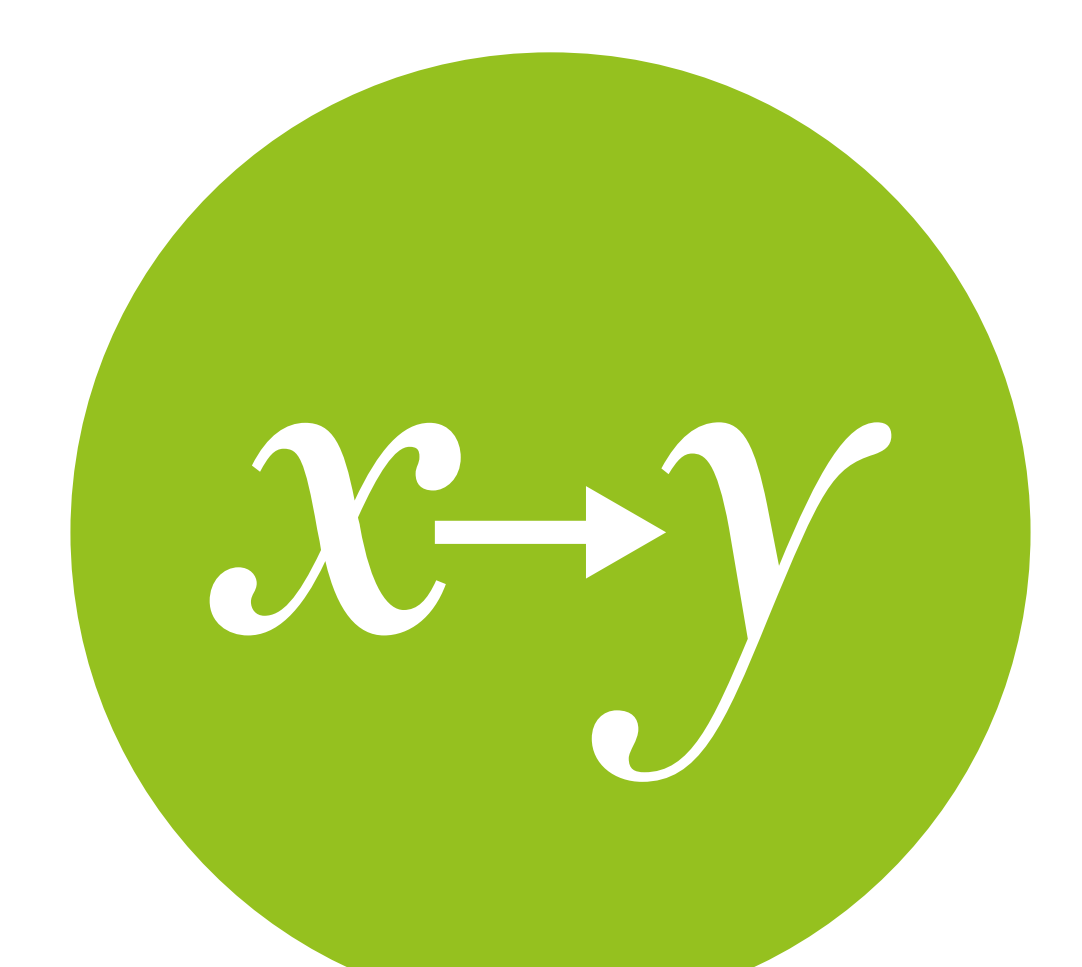

## Logistic regression in R

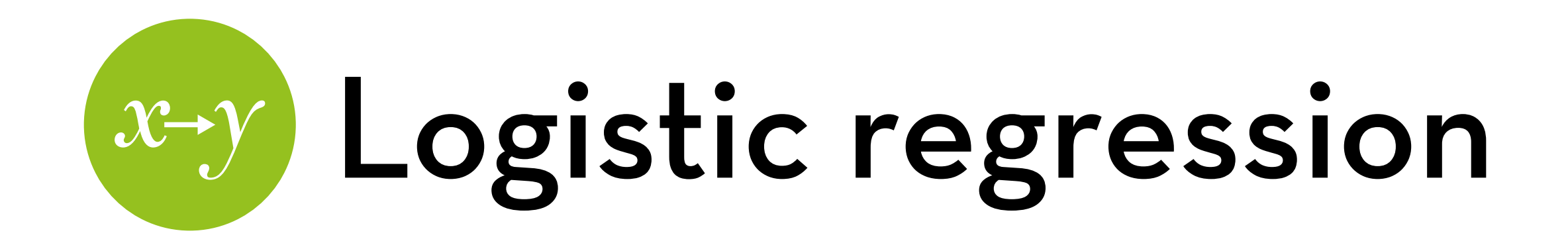

Dataset "eel.dat"

Effect of a treatment on constipation

Variables:

- Cured: whether the patient was cured
- Intervention: whether the patient received "No Treatment" or the "Intervention"
- Duration: how long the patient had been constipated

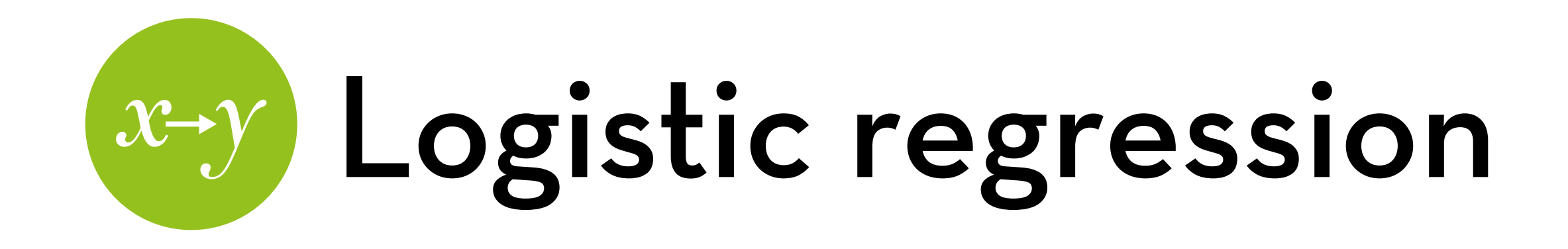

Relevel the Cured variable so that "Not Cured" becomes the baseline:

eel\$Cured <- relevel(eel\$Cured, "Not Cured")

Relevel the Intervention variable so that "No Treatment" becomes the baseline:

eel\$Intervention <- relevel(eel\$Intervention, "No Treatment")

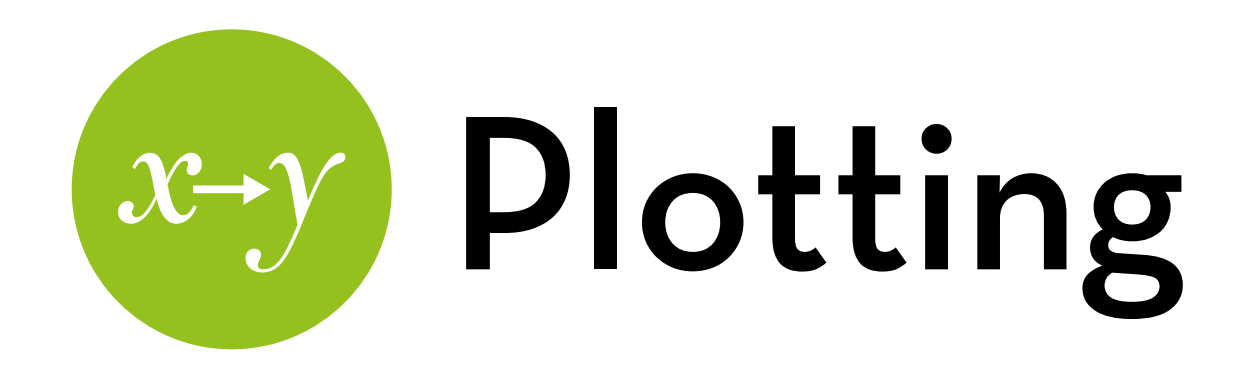

Plot of the difference in cured percentage between No Treatment and Intervention, with bootstrapped CI:

ggplot(eel, aes(Intervention, as.numeric(Cured == "Cured"))) + stat\_summary(fun.y=mean, geom="bar", fill="white", color="black") + stat\_summary(fun.data =  $mean_cl\_boot, qeom="errorbar", width=0.2) + ylim(0,1)$ 

### Note:

I'm using as.numeric(Cured == "Cured") to turn this factor into a 0-1 variable…

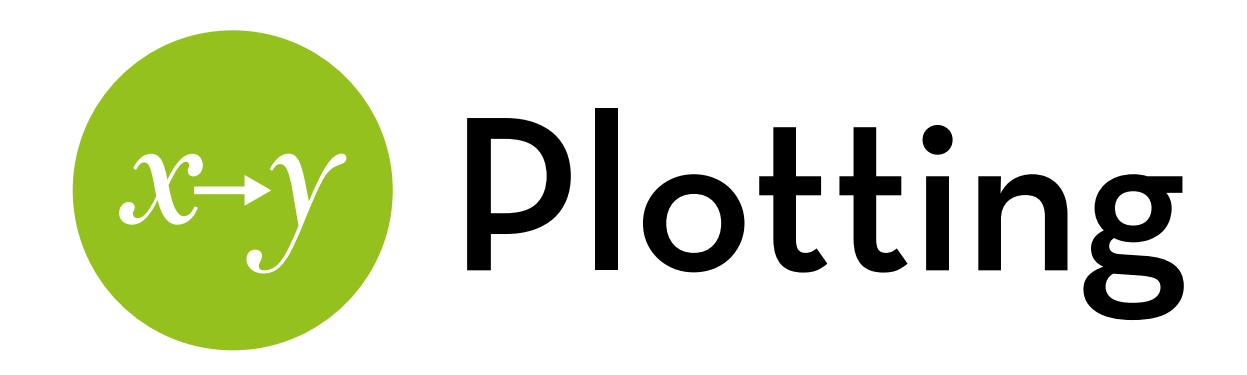

Cured percentage by duration, with bootstrapped CI:

ggplot(eel, aes(eel\$Duration, as.numeric(Cured == "Cured"))) + stat\_summary(fun.y=mean, geom="line") + stat\_summary(fun.data=mean\_cl\_boot, geom = "errorbar", width=0.2)

Split by Intervention:

ggplot(eel, aes(eel\$Duration, as.numeric(Cured == "Cured"), color=Intervention)) + stat\_summary(fun.y = mean, geom="line") + stat\_summary(fun.data = mean\_cl\_boot, geom = "errorbar", width=0.2)

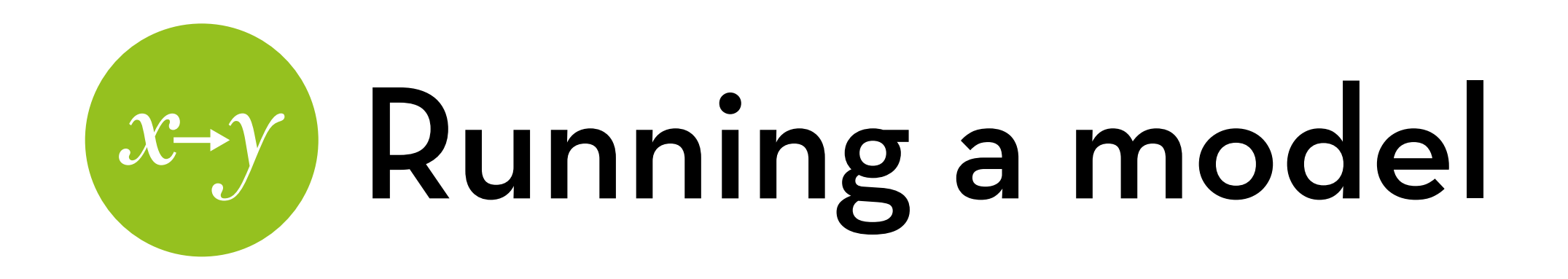

Run the model:

eel1 <- glm(Cured~Intervention, data=eel, family=binomial) summary(eel1)

I his gives us:

- Estimates of the X variable (more on this later)
- Deviance of the baseline model +df
- Deviance of the current model (residual deviance) + df

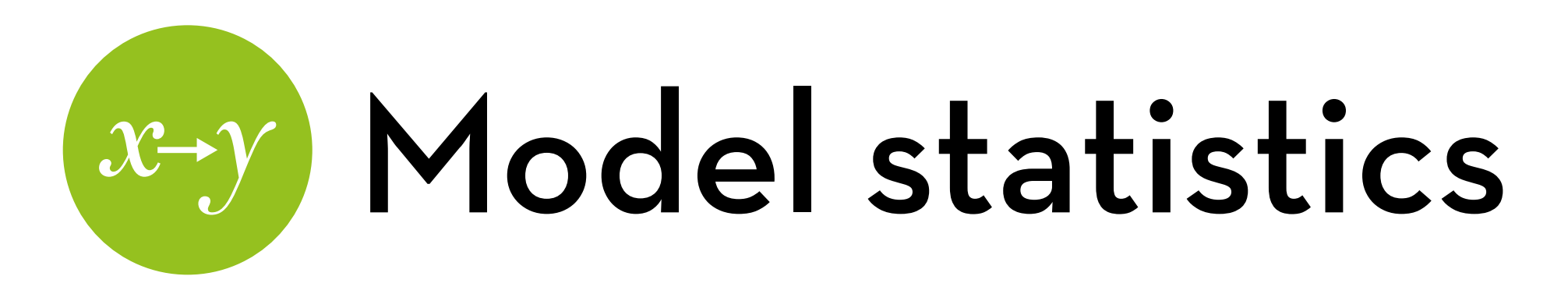

Model chi-square:

Likelihood ratio: ratio <- eel1\$null.deviance – eel1\$deviance Degrees of freedom: df <- eel1\$df.null – eel1\$df.residual You can also get these from anova(eel1) p-value: 1 - pchisq(ratio, df)

### R-square:

- Hosmer-Lemeshow: ratio / eel1\$null.deviance
- Cox-Snell: Rcs <- 1-exp(-ratio/113)
- Nagelkerke: Rcs / (1-exp(-eel1\$null.deviance/113))

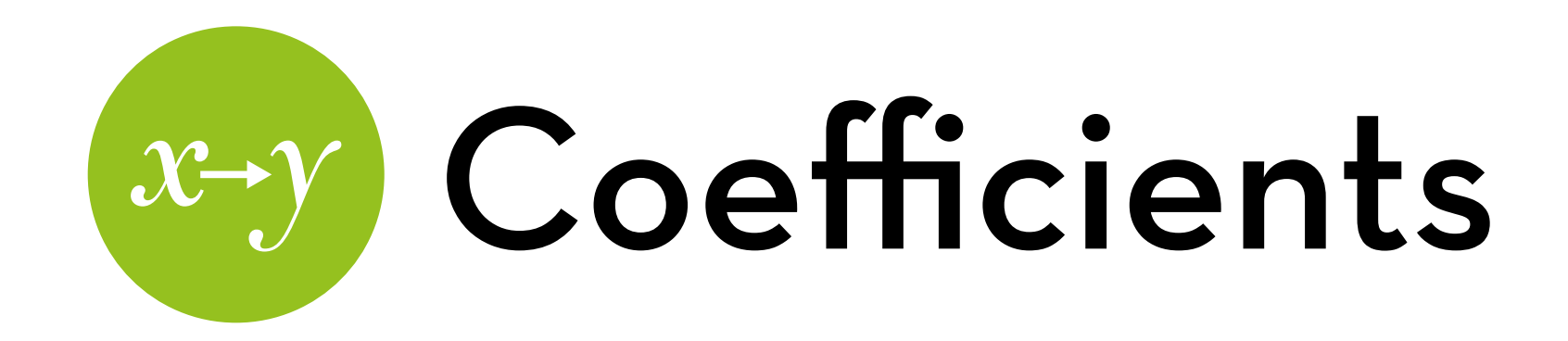

#### Estimate Std. Error z value Pr(>|z|)  $(Intercept)$  -0.2877 0.2700 -1.065 0.28671 InterventionIntervention 1.2287 0.3998 3.074 0.00212 \*\*

Calculate percentages:

- With no treatment:  $P(Y) = 1/(1 + e^{0.2877}) = .429$
- With treatment:  $P(Y) = 1/(1+e^{0.2877-1.2287}) = .719$

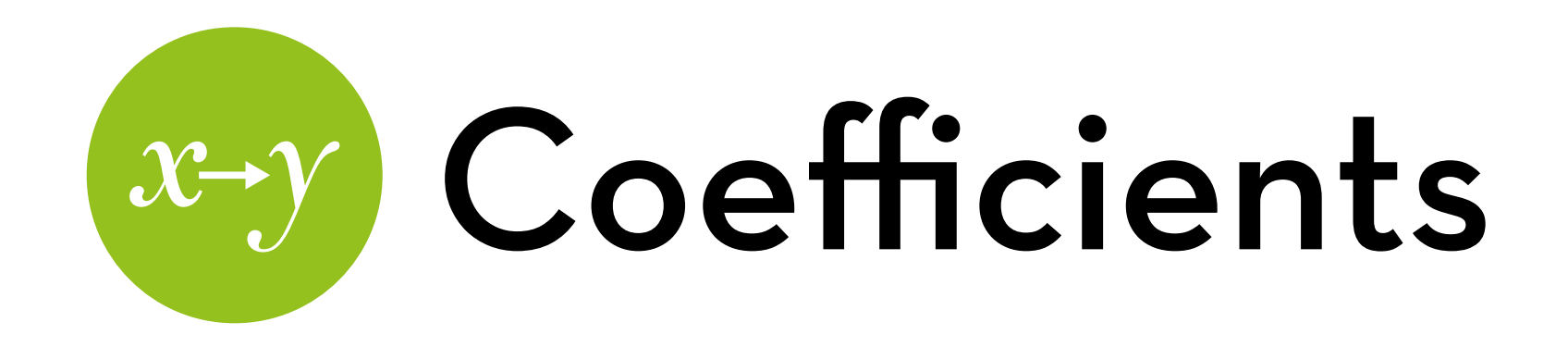

- Estimate Std. Error z value Pr(>|z|) (Intercept) -0.2877 0.2700 -1.065 0.28671 InterventionIntervention 1.2287 0.3998 3.074 0.00212 \*\*
- The intervention has a significant effect
	- The z-score may be underestimated
- What does b = 1.23 mean?
	- calculate e<sup>b</sup>: exp(eel1\$coefficients)
	- The odds of a treated patient being cured are 3.42 higher than those of a patient who is not treated!

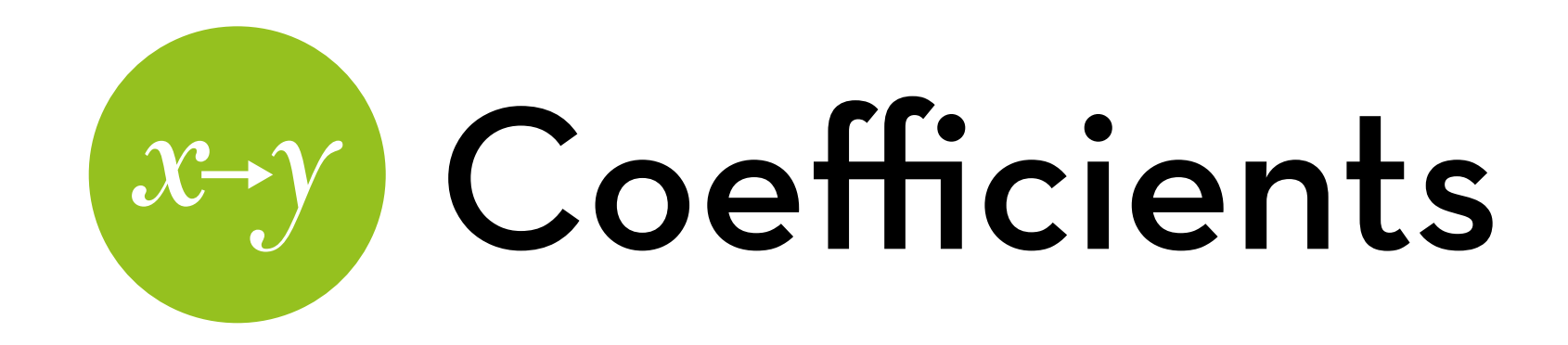

## Do the same thing for confidence intervals:

- exp(confint(eel1))
- Note: these are not based on the Wald statistic!
- Does not cross 1, therefore, the intervention is significant

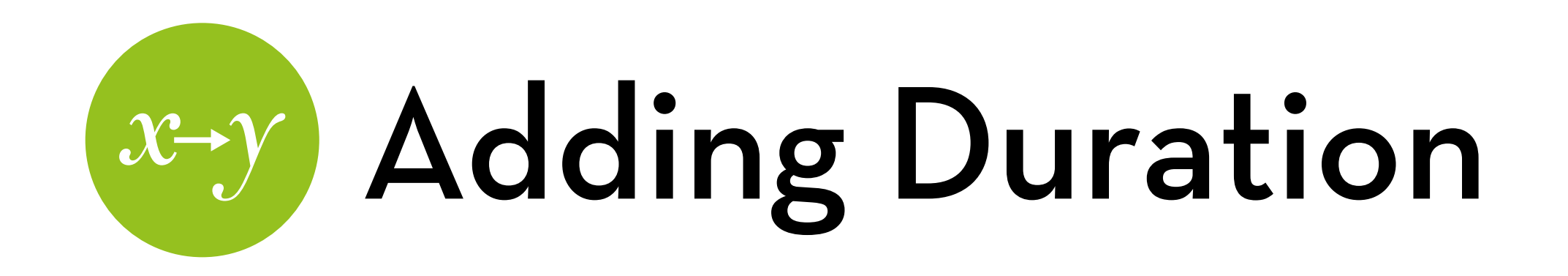

Run the model:

eel2 <- glm(Cured~Intervention+Duration, data=eel, family=binomial)

Interpret the results: summary(eel2)

- Duration does not have a significant effect
- Deviance very similar to eel1
- What is the difference? anova(eel1, eel2)
- Significance? 1–pchisq(eel1\$deviance–eel2\$deviance, eel1\$df.residual–eel2\$df.residual)

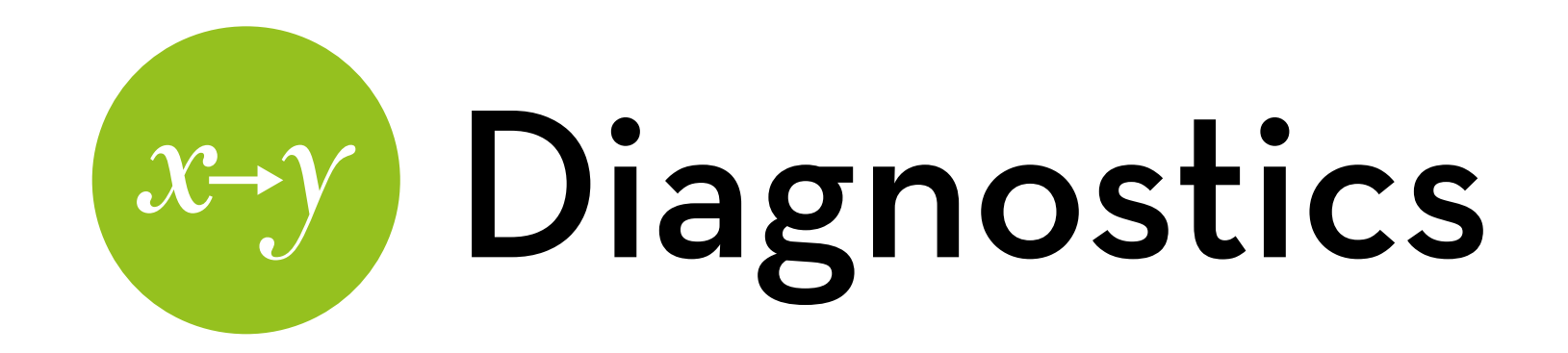

Diagnostics are largely the same as with linear regression: You can inspect multicollinearity using VIF You can get standardized residuals, Cook's distances, leverage and covariance ratios

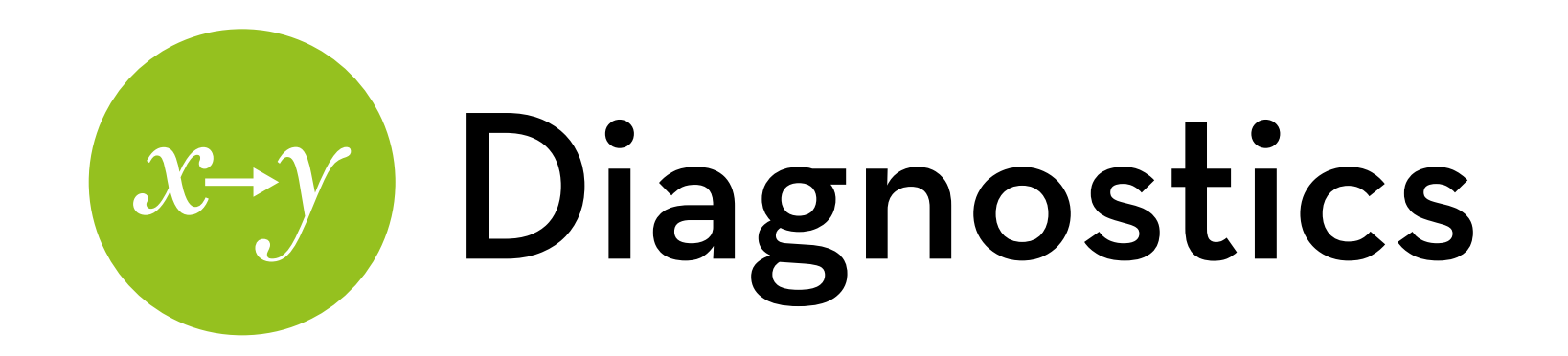

Test for linearity of continuous Xs:

Calculate the interaction of the X with its log: eel\$logDurationInt <- eel\$Duration\*log(eel\$Duration)

Add this to the model:

eel3 <- glm(Cured~Intervention+Duration+logDurationInt, data=eel, family=binomial)

If logDurationInt is significant, then there is non-linearity

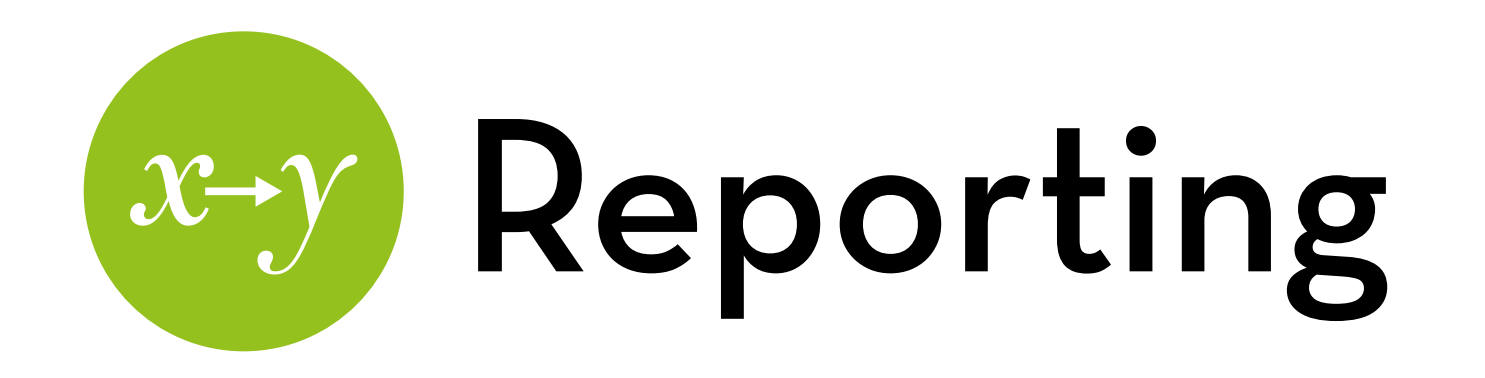

Use a table like Table 8.2 in Field

Report not just  $b$  and  $SE_b$ , but also the odds ratio (and maybe its confidence interval)

Make sure to report  $R^2$  (Nagelkerke is most accepted), Model  $\chi^2$ , and p-value

If you test multiple models, present the delta  $R<sup>2</sup>$  and results of the  $\chi^2$  ratio test

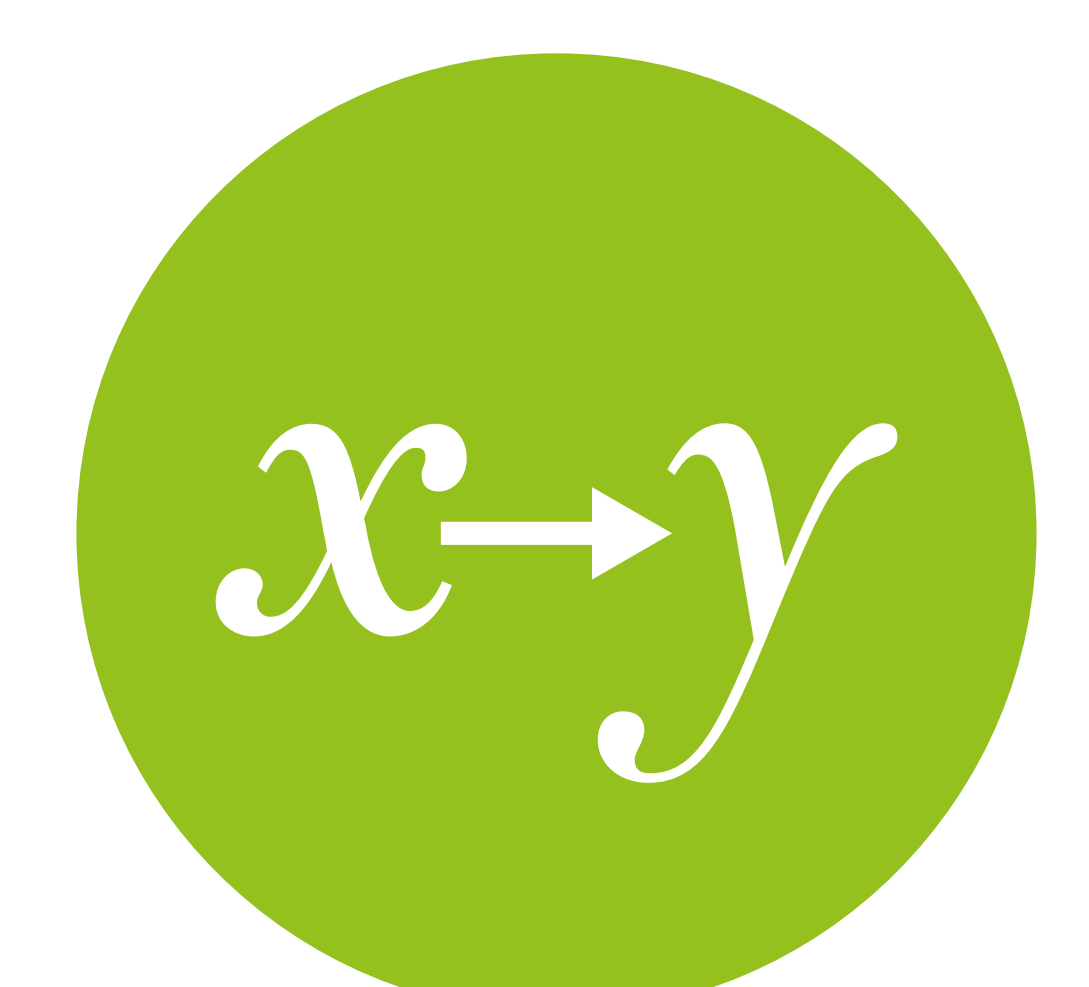

## Poisson regression

Something that's not in the book!

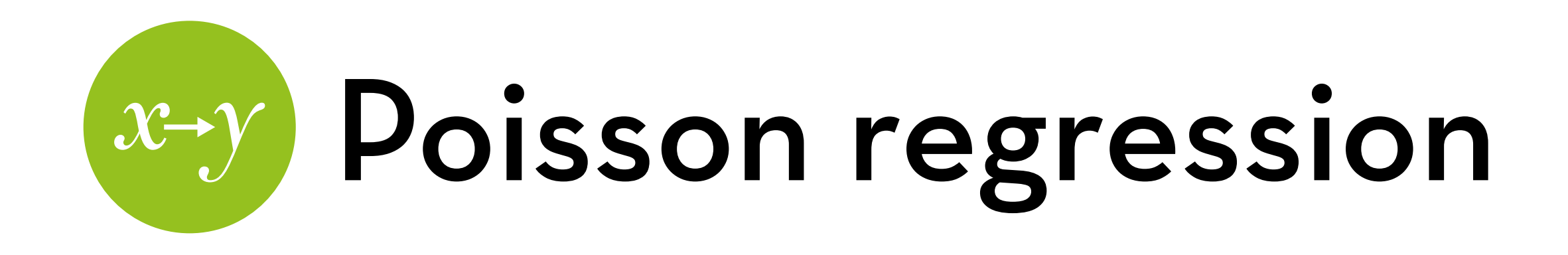

Dataset "awards.dat"

Awards won by high school students

Variables:

id: student id

num\_awards: number of awards won

prog: type of high school program the student is in math: the student's math score

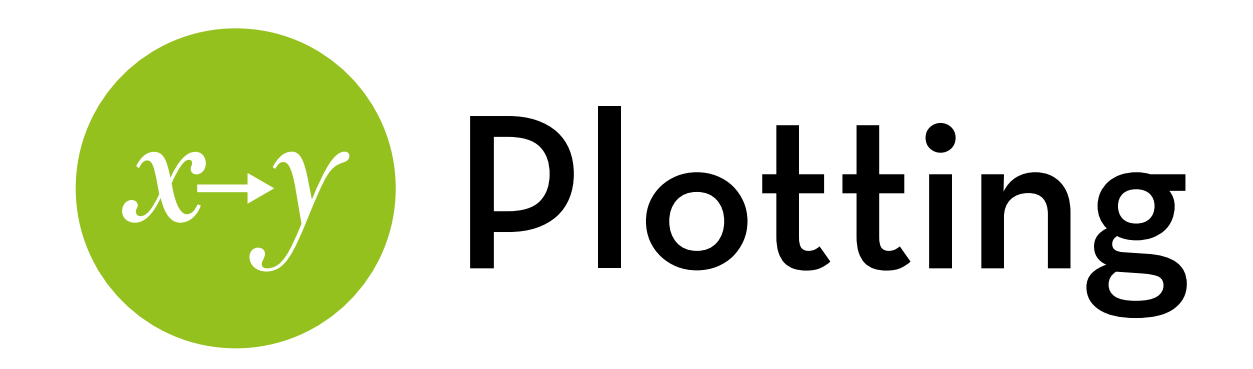

Make sure "General" is the baseline type of school: awards\$prog <-relevel(awards\$prog, ref="General")

Histogram by academic program:

ggplot(awards,aes(num\_awards,fill=prog)) + geom\_histogram(binwidth=0.5, position="dodge")

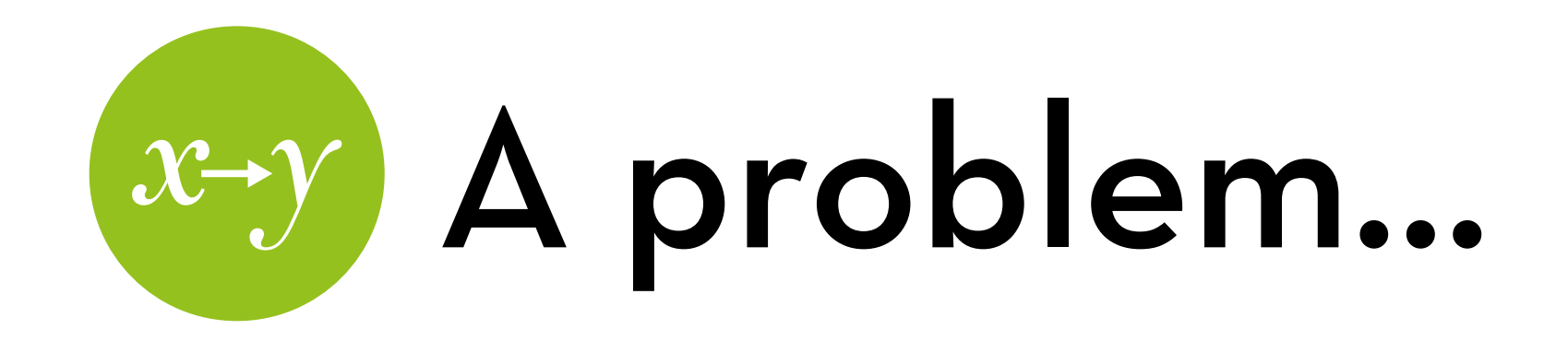

Doesn't look very normal!

- This is because num\_awards is a count variable!
- Other examples: # of purchases, # of clicks, time\*, price\*
- Can we find some transformation that makes this work?  $Y_{PS}: Y = e^U$

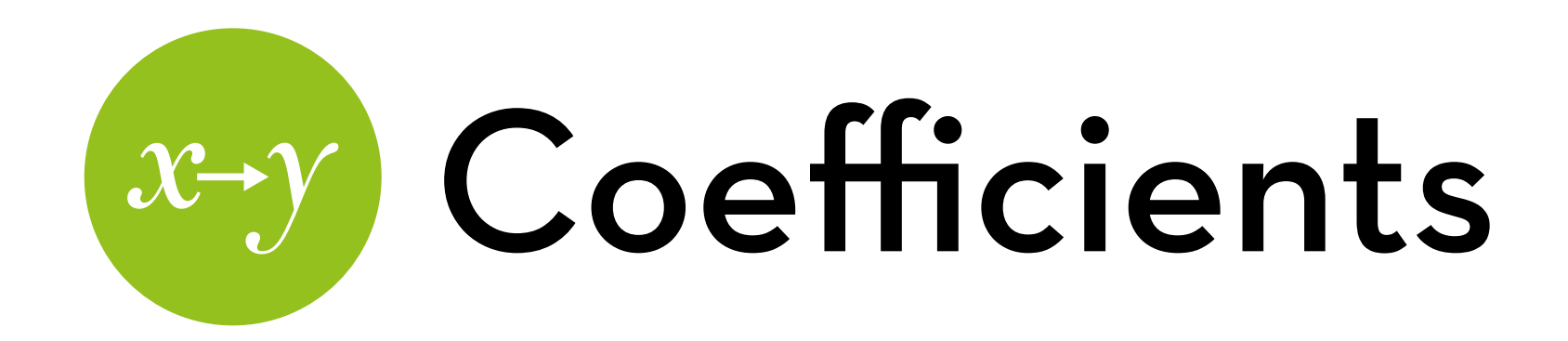

How to interpret the b coefficients?

- b is the increase in U for each increase of X
- b is the increase in the  $log$  rate of Y for each increase in X eb is the ratio of rate Y for each increase in X
- e<sup>b</sup> is the **rate ratio**

Why the ratio?

 $b = log(rate_{x+1}) - log(rate_x) = log(rate_{x+1}/rate_x)$ therefore,  $e^b$  = rate<sub>x+1</sub> / rate<sub>x</sub>

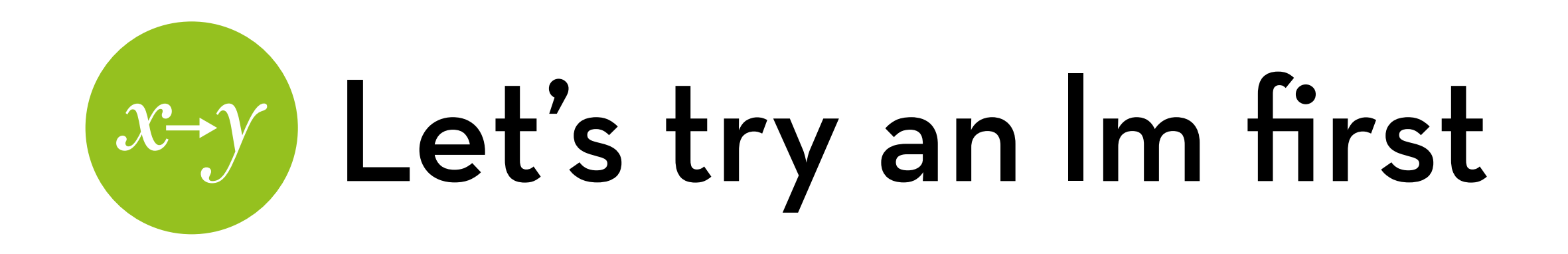

Run the model:

alm <- lm(num\_awards~prog+math, data=awards)

 $R^2 = 0.277$ 

Coefficients:

Students in an academic program have 0.48 more awards than students in a general program

For each 1pt increase in math score, the number of awards increases with 0.048

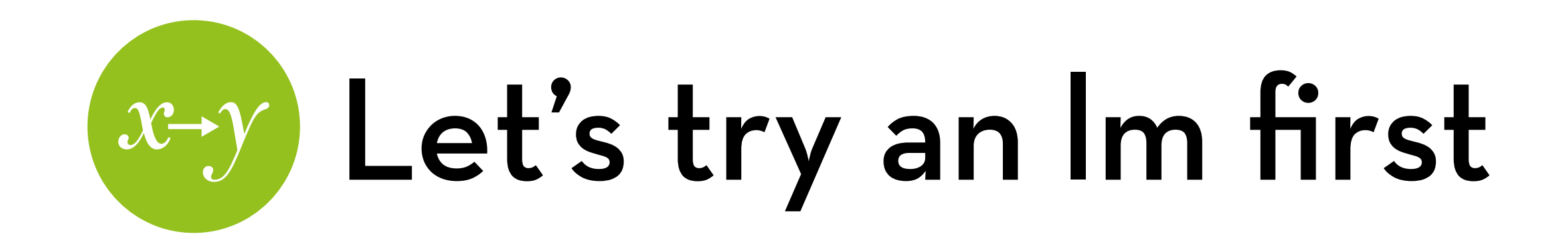

Residuals:

awards\$lmresid <- rstandard(alm) awards\$lmresid.large <- (awards\$lmresid > 1.96 | awards\$lmresid < -1.96) awards[awards\$lmresid.large,]

Some residuals are huge (> 3.29)

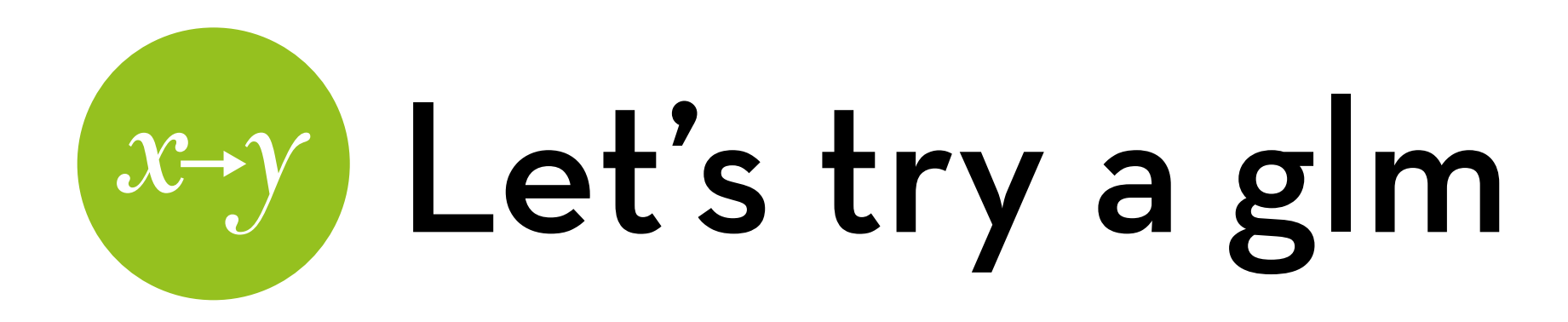

Run the model:

aglm <- glm(num\_awards~prog+math, data=awards, family=poisson)

R-square:

R2 hl: (aglm\$null.deviance–aglm\$deviance) / aglm\$null.deviance

R2 cs: 1-exp((aglm\$deviance–aglm\$null.deviance)/200) R2 n: Rcs / (1-exp(-aglm\$null.deviance/200))

Better model fit!

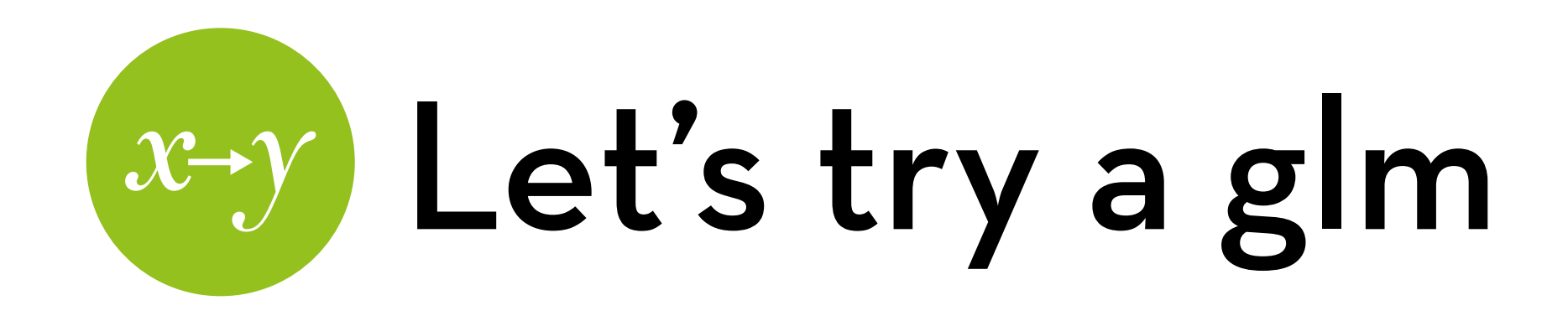

Coefficients: exp(aglm\$coefficients)

- Students in an academic program have 2.96 times as many awards than students in a general program
- For each 1pt increase in math score, the number of awards increases with 7.27%
- Do the same thing for confidence intervals:
	- exp(confint(aglm))
	- Note: these are not based on the Wald statistic!
	- Significant when they do not cross 1

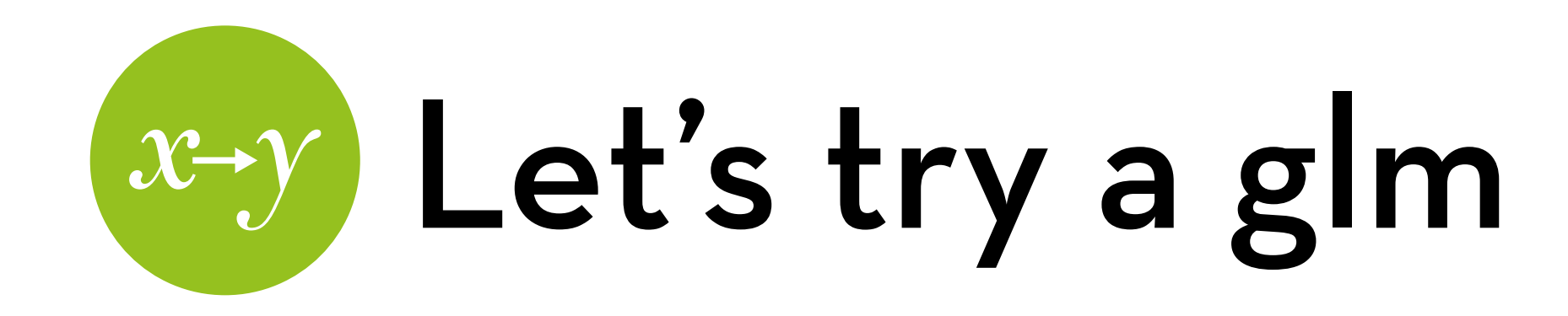

Residuals:

awards\$glmresid <- rstandard(aglm) awards\$glmresid.large <- (awards\$glmresid > 1.96 | awards\$glmresid < -1.96) awards[awards\$glmresid.large,]

No huge residuals!

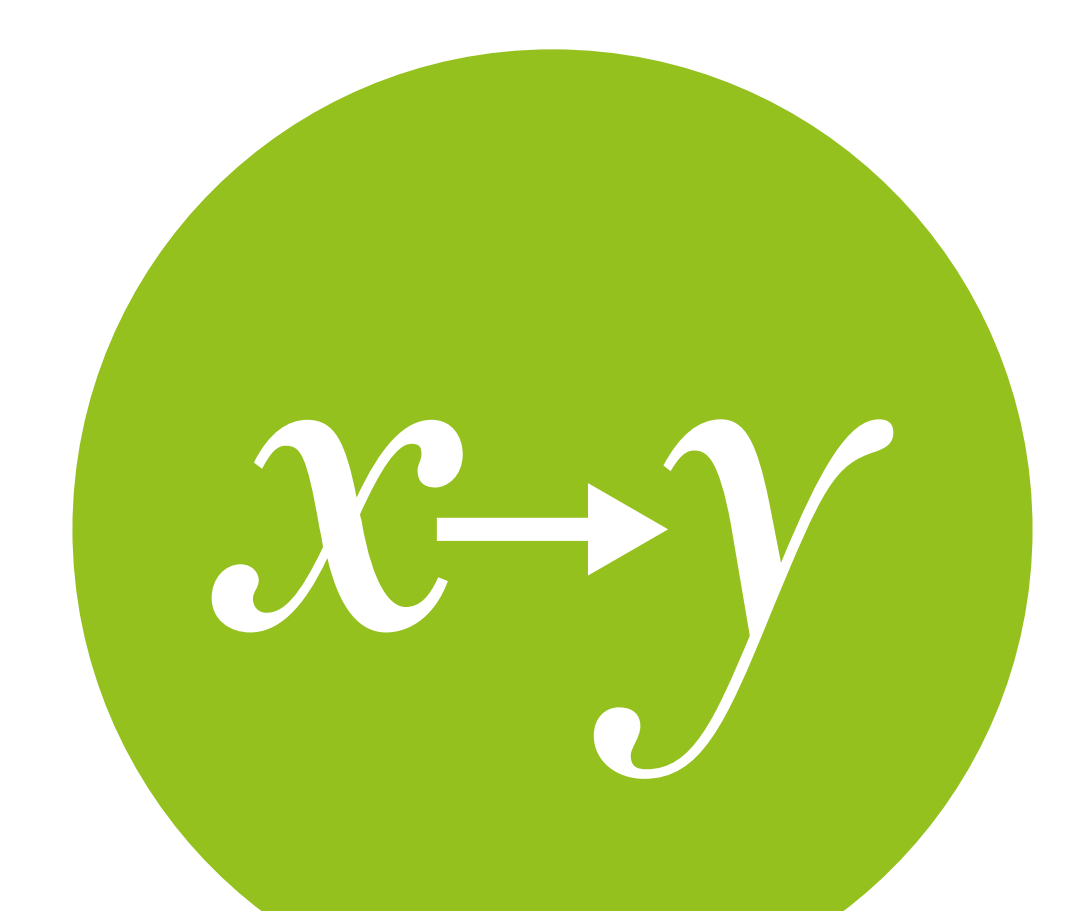

## Ordered logistic Also not in the book!

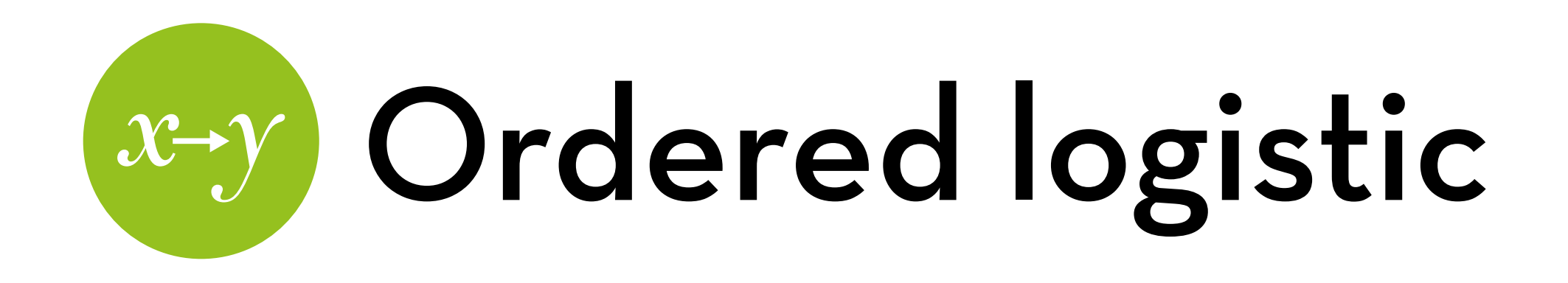

### Dataset "consequences.dat"

Consideration of future consequences questionnaire

Variables:

- age, gender: participant's age and gender
- Q3: answer to the question "I only act to satisfy immediate concerns, figuring the future will take care of itself."
- answer categories: 1=extremely uncharacteristic, 2=somewhat uncharacteristic, 3=uncertain, 4=somewhat characteristic, 5=extremely characteristic

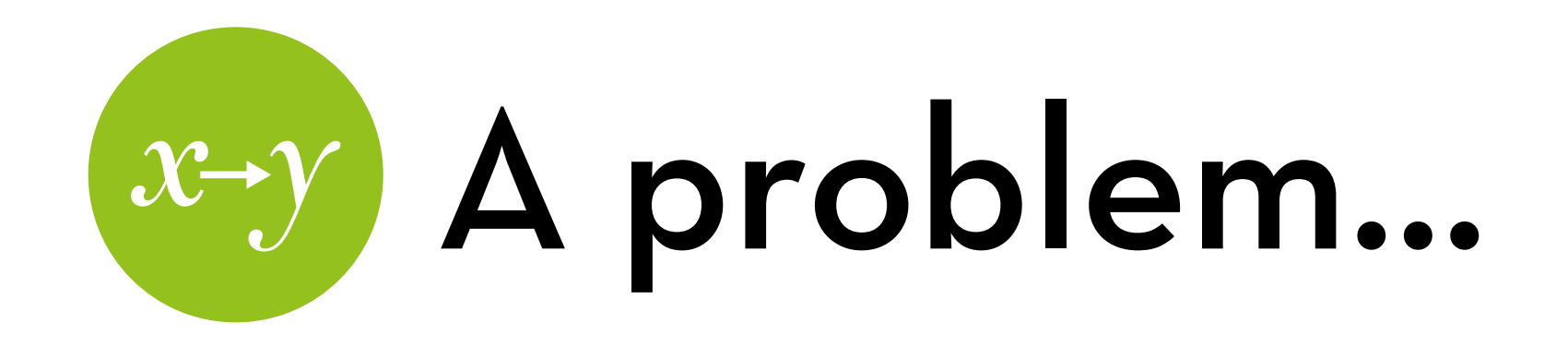

This is ordinal, not interval!

Is the difference between "extremely uncharacteristic" and "somewhat uncharacteristic" the same as the difference between "uncertain" and "somewhat characteristic"?

Also, not very normally distributed!

ggplot(consequences,aes(Q3))+stat\_bin(binwidth=1)

How can we solve these problems?

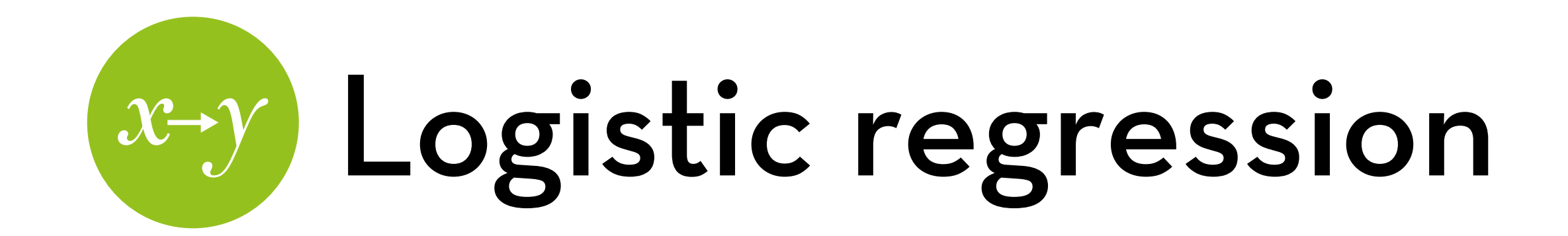

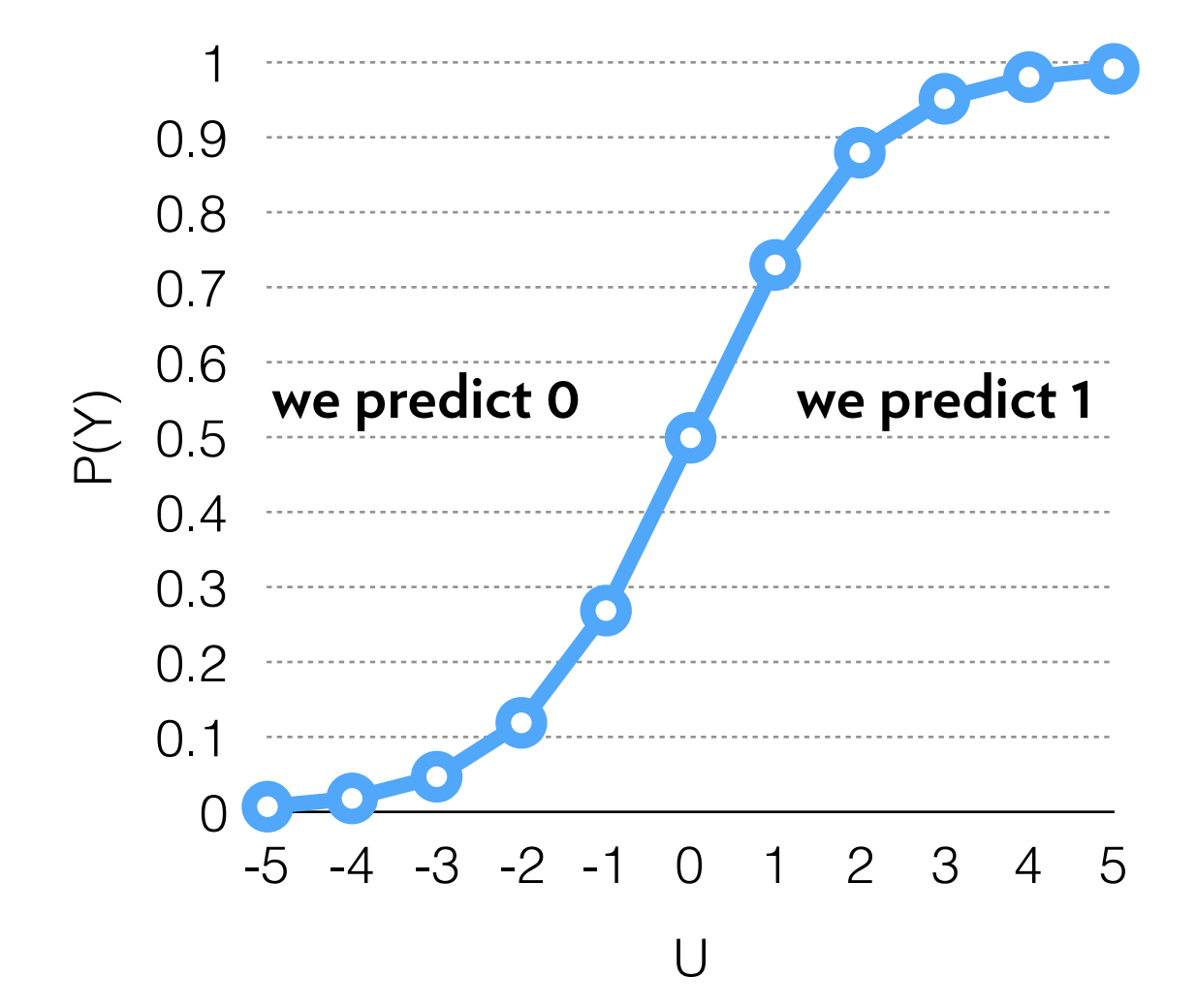

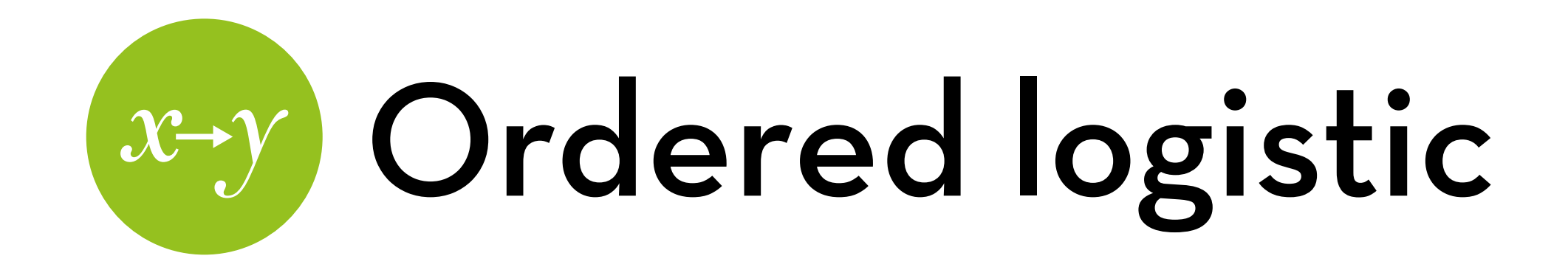

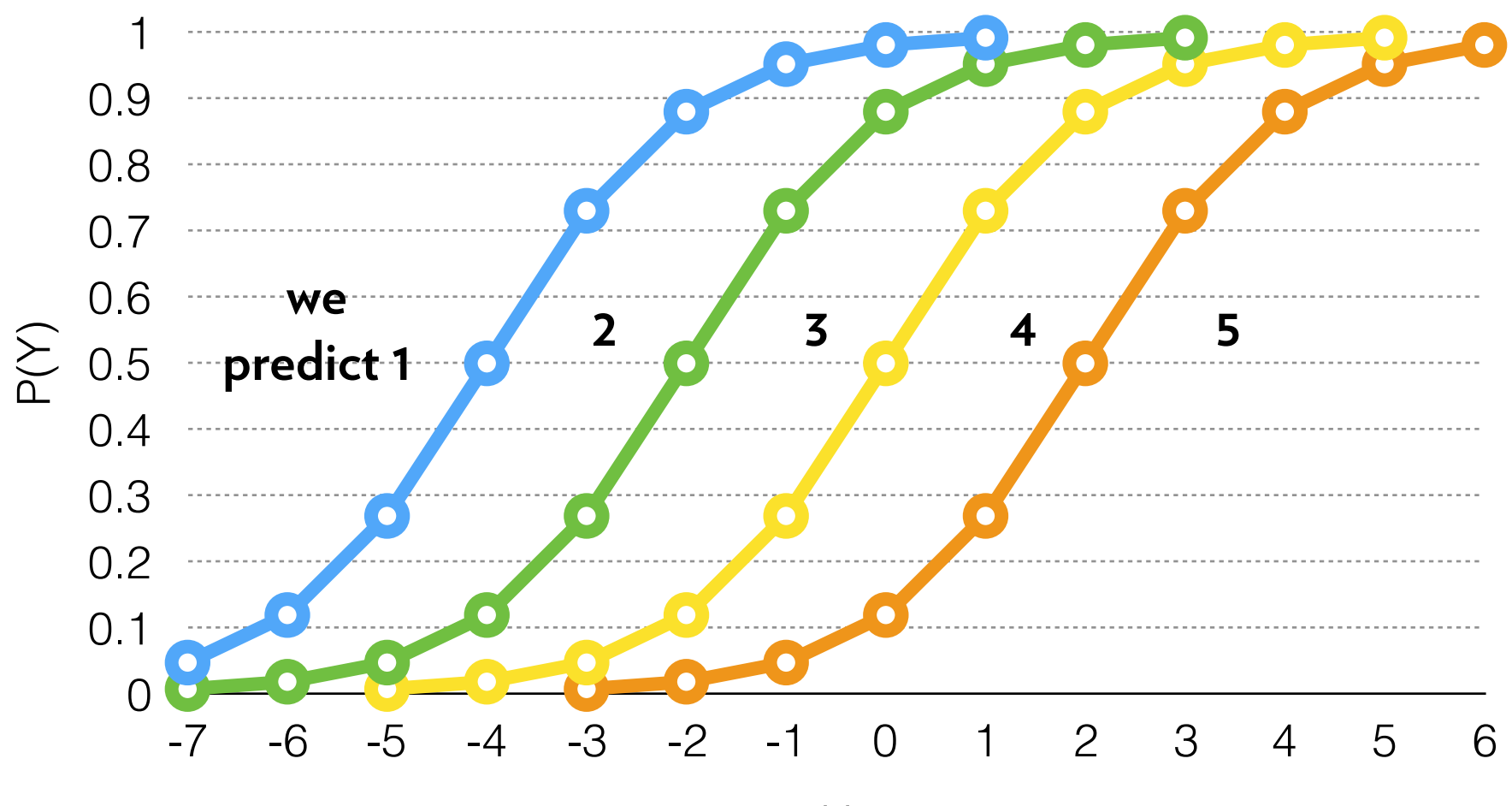

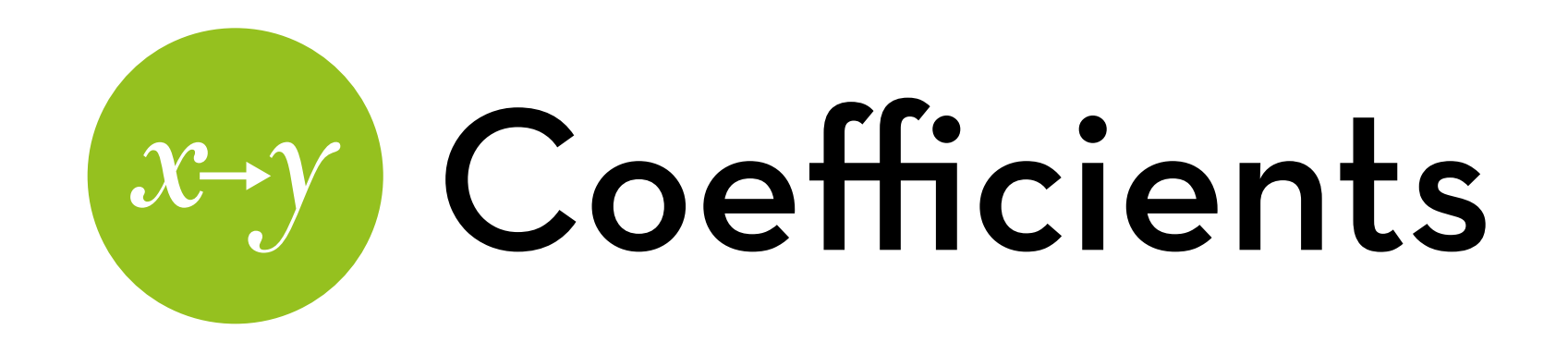

The model estimates intercepts for each threshold 1|2, 2|3, 3|4, 4|5

These thresholds are the **log odds** of any person having **at least** this value

How to interpret the b coefficients?

 $e^b$  is the **odds ratio** for a 1pt increase in X

e.g. if the odds ratio is 1.40, then the odds of a higher value by 40% if  $X$  is 1 higher

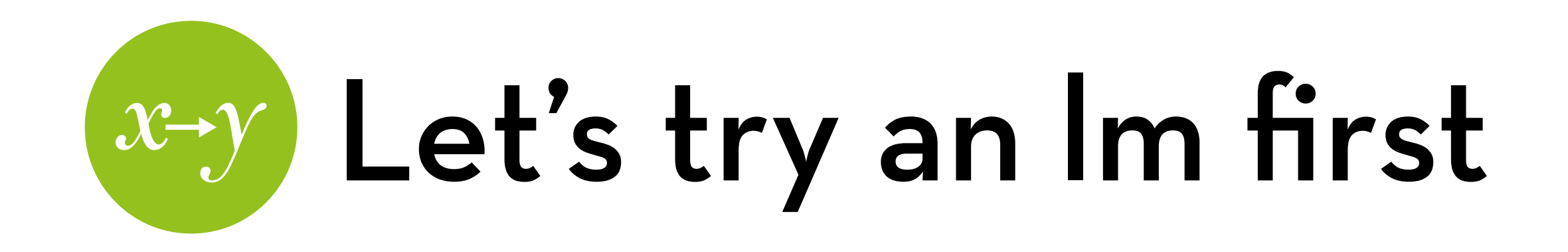

Run the model:

clm <- lm(Q3~gender+age, data=consequences)

 $R^2 = 0.030$ 

Coefficients:

Females score higher on satisfying immediate concerns only (not significant)

Older individuals score lower on satisfying immediate concerns only (not significant)

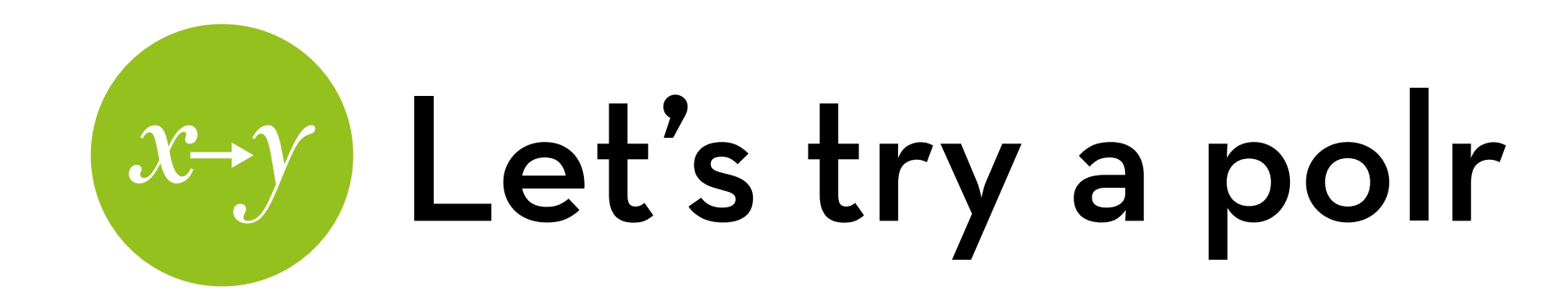

Run the model:

cplm <- polr(factor(Q3)~gender+age, data=consequences, Hess=T)

Run a null model:

cplm.null <- polr(factor(Q3)~1,data=consequences, Hess=T)

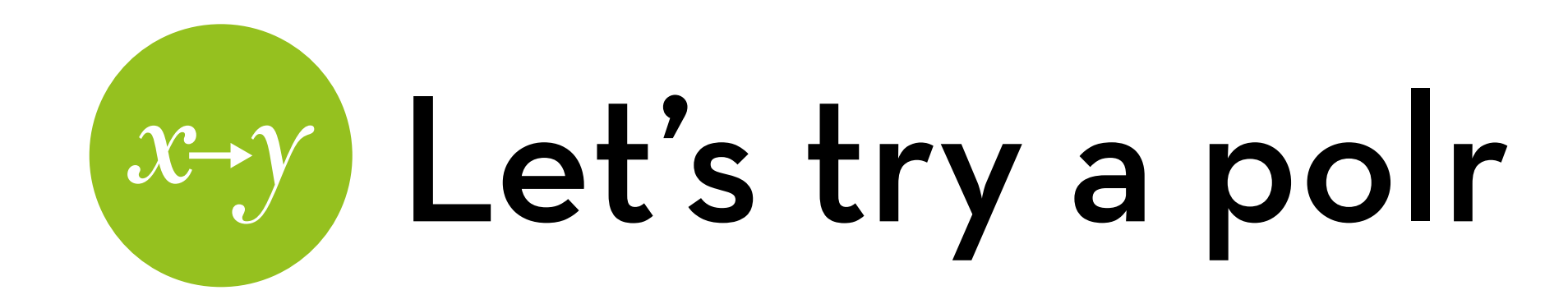

R-square:

- R2 hl: (cplm.null\$deviance–cplm\$deviance) / cplm.null\$deviance
- R2 cs: 1-exp((cplm\$deviance–cplm.null\$deviance)/199)
- R2 n: Rcs / (1-exp(-cplm.null\$deviance/199))

The latter two suggest a better model fit!

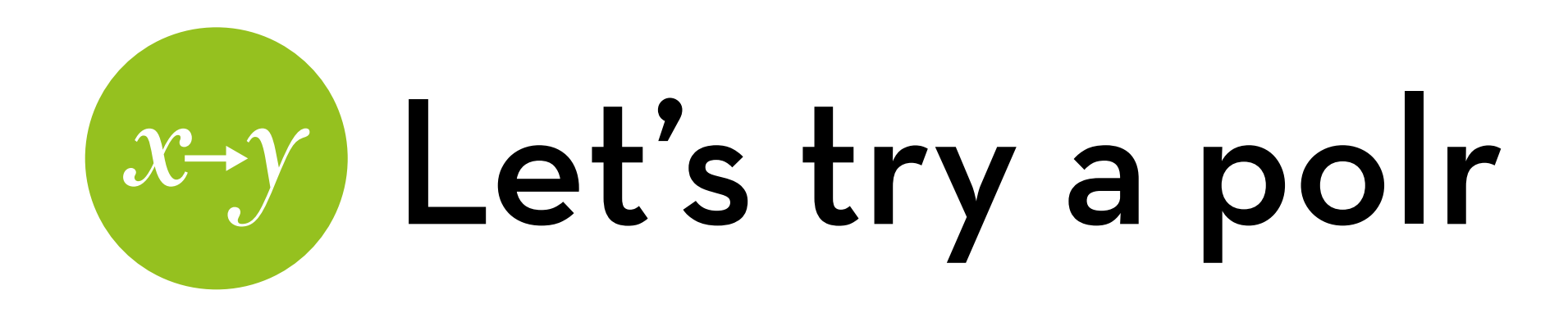

Coefficients: exp(cplm\$coefficients)

- Females have a 70% higher likelihood to rate higher on satisfying immediate concerns
- For each 1 year increase in age, the likelihood to rate higher on satisfying immediate concerns decreases by 2.09%

Do the same thing for confidence intervals:

- exp(confint(cplm))
- Note: these are not based on the Wald statistic!
- Significant when they do not cross 1

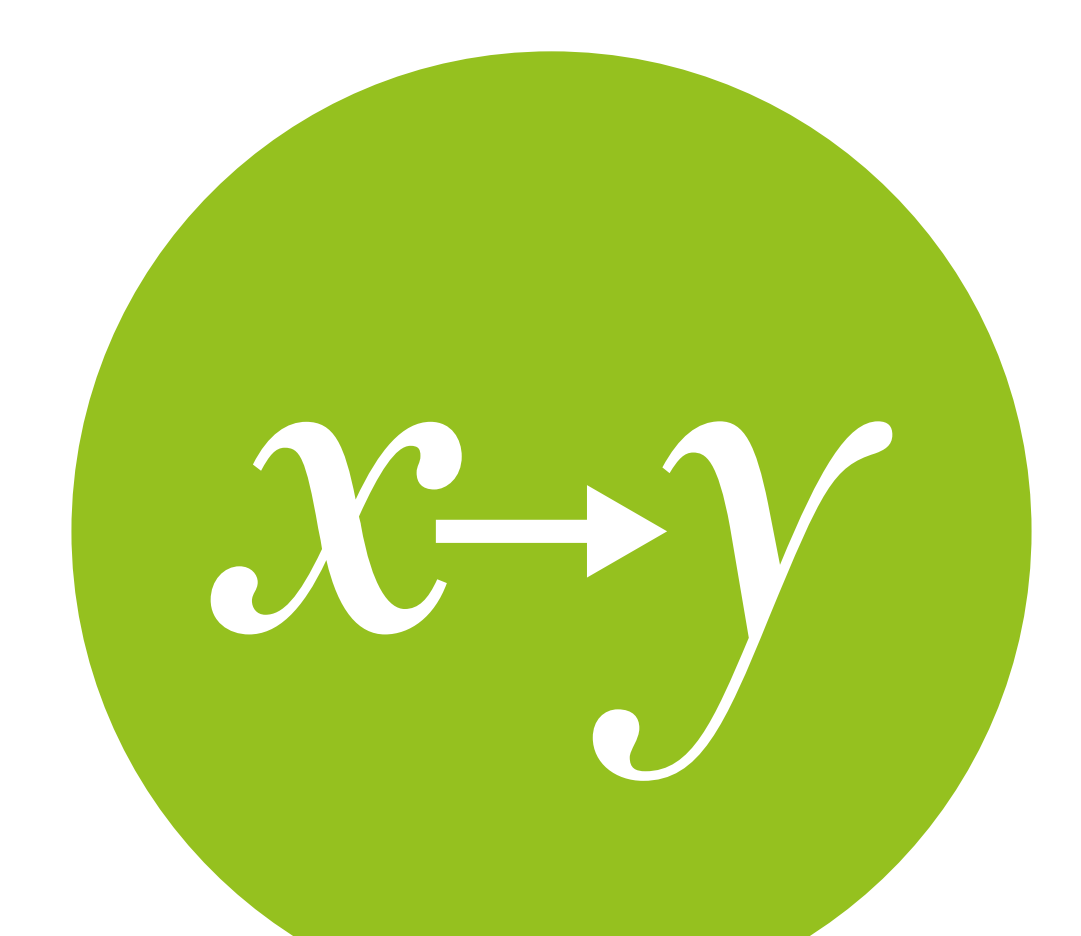

## Robust methods

Also not in the book!

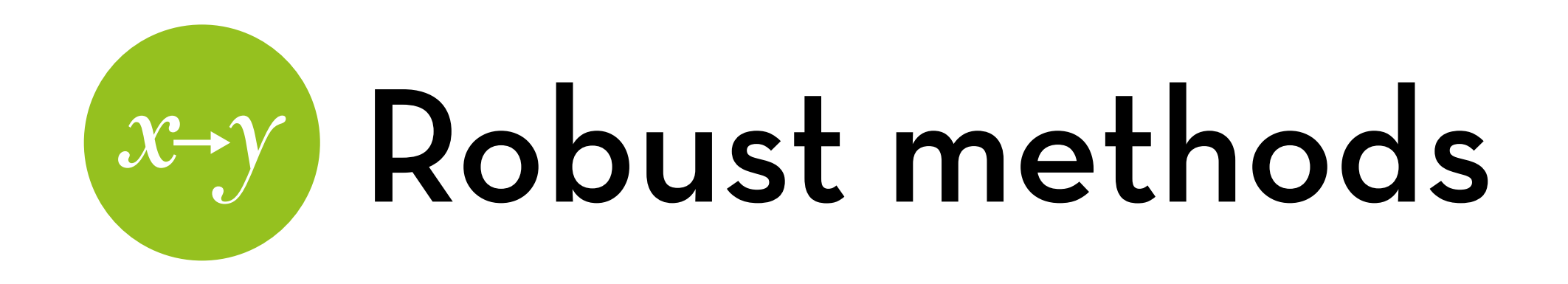

Bootstrapping works the same as linear regression

Alternative method: sandwich estimator of SE (package: "sandwich") — this also works for regular lm! cov.aglm <- vcovHC(aglm, type="HC0") std.err <- sqrt(diag(cov.aglm)) pval <- 2 \* pnorm(abs(coef(aglm)/std.err), lower.tail=F) LL <- coef(aglm) - 1.96 \* std.err UL <- coef(aglm) + 1.96 \* std.err

### "It is the mark of a truly intelligent person to be moved by statistics."

# H (A ) (N ) K ) (S )

George Bernard Shaw